# PubMed: Using **History**

Prof Oluwadiya KS www.oluwadiya.com

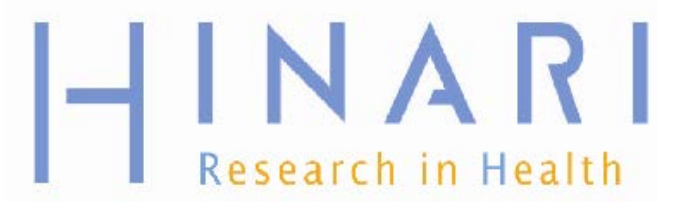

# Table of Contents

- **-** History
- **Accessing full text articles from** HINARI/PubMed
- **Full text article access problems**

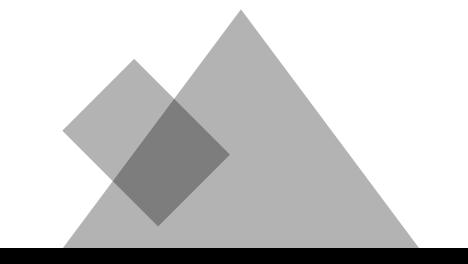

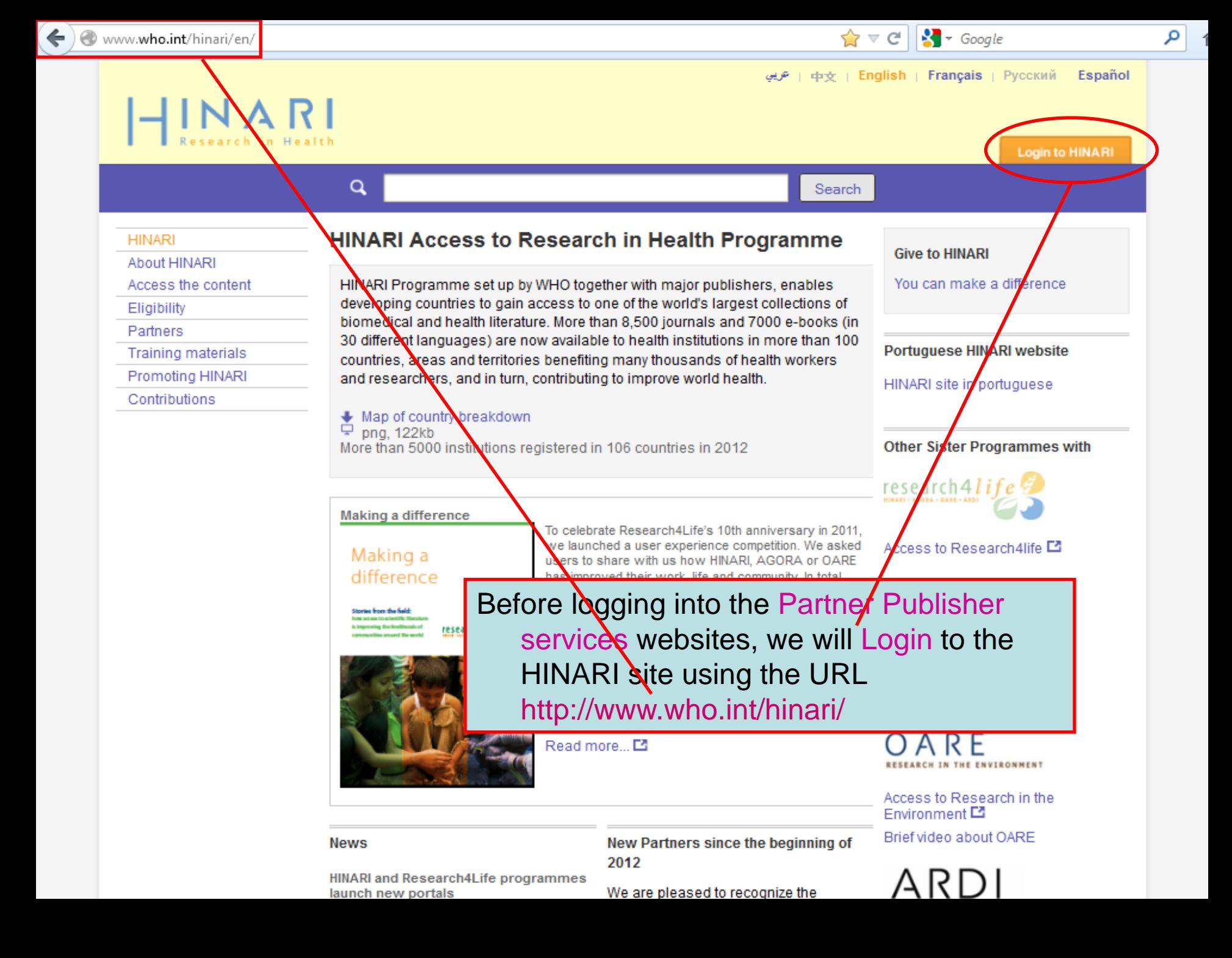

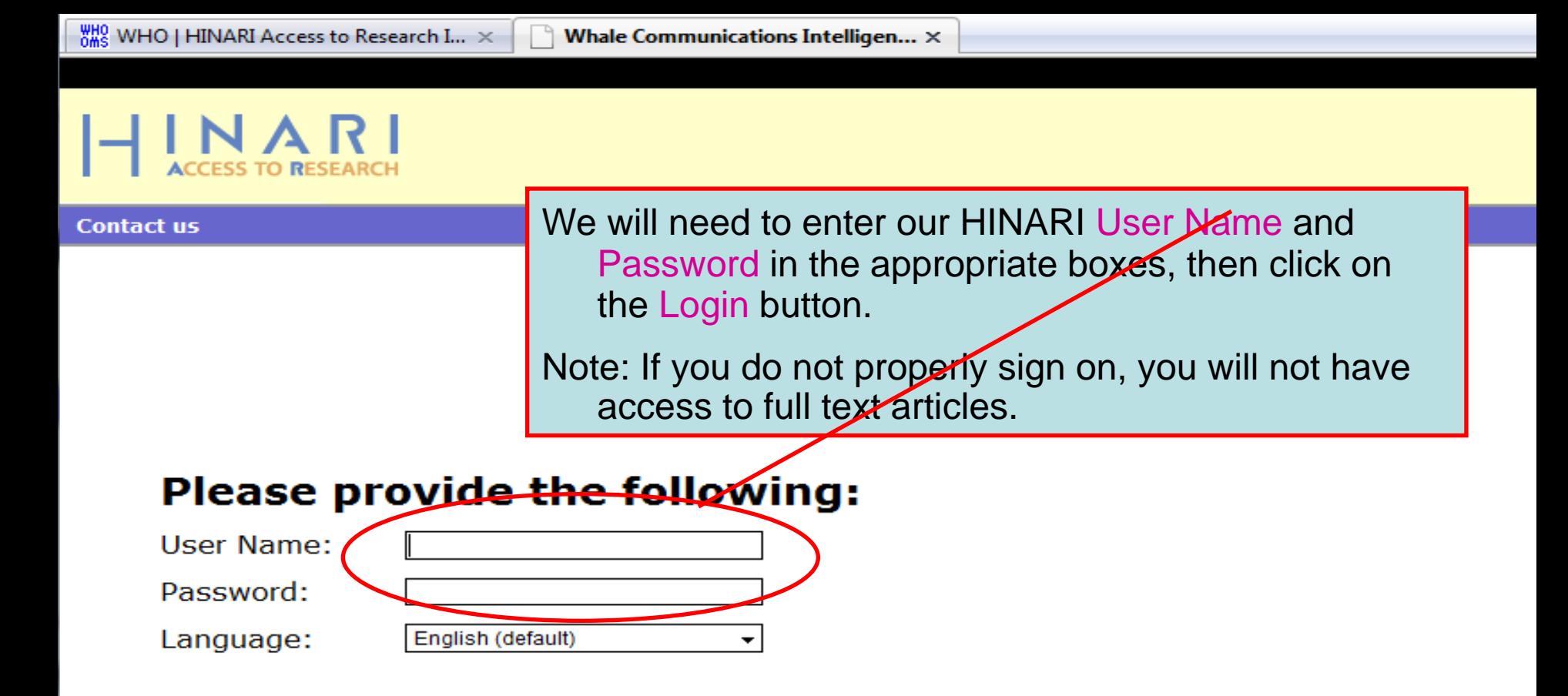

Attention: for security reasons, when you finish working with the site, please make sure you do one of the following:

- Use the Logout button, to log out of the site, or,
- Close all browser windows, including applications that were opened in a new window.

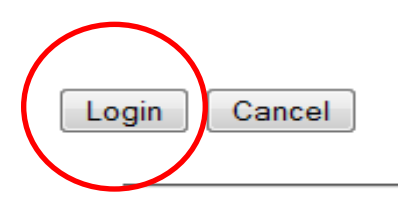

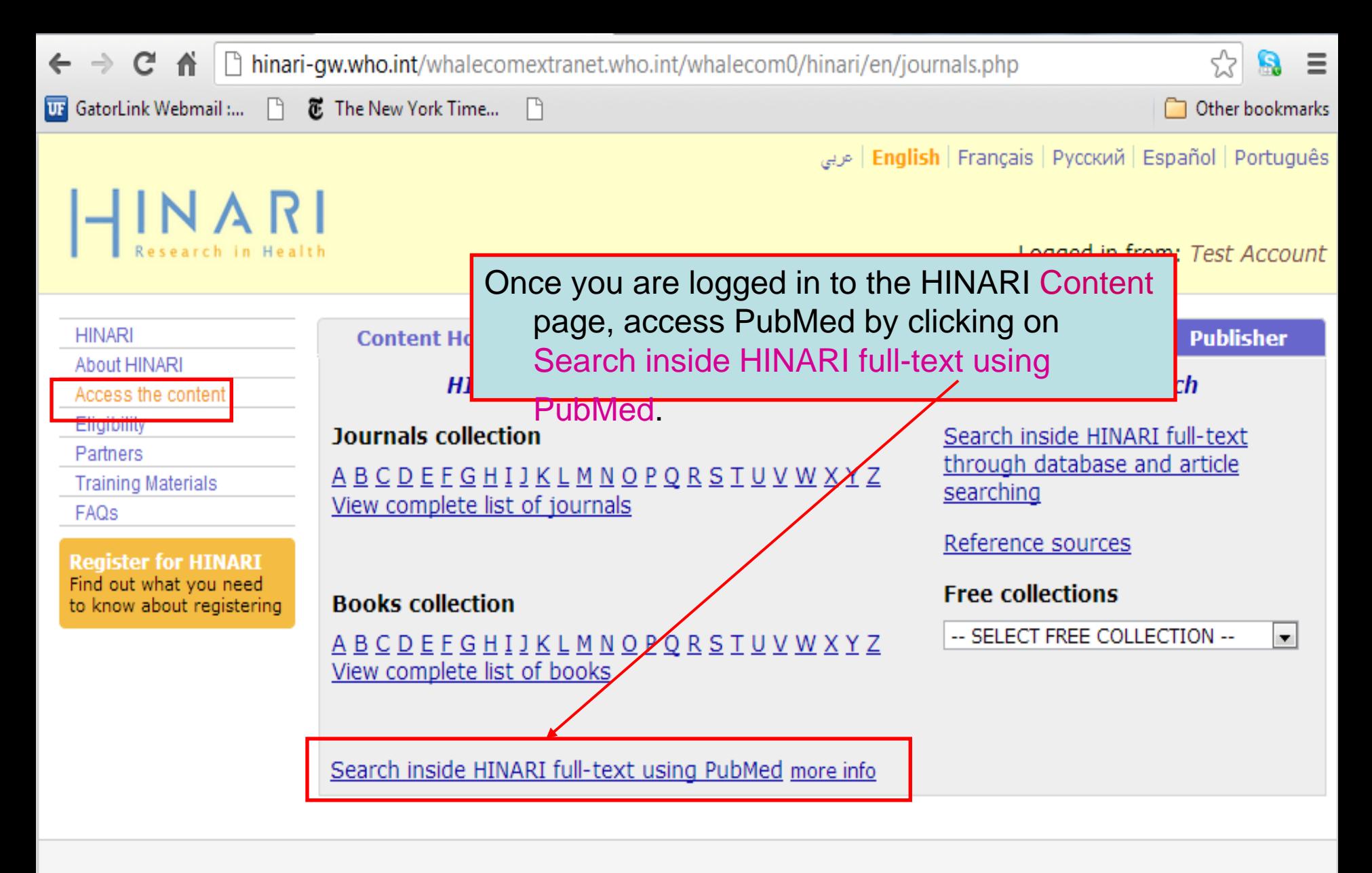

Contact us **Privacy Policy** 

@ WHO 2012

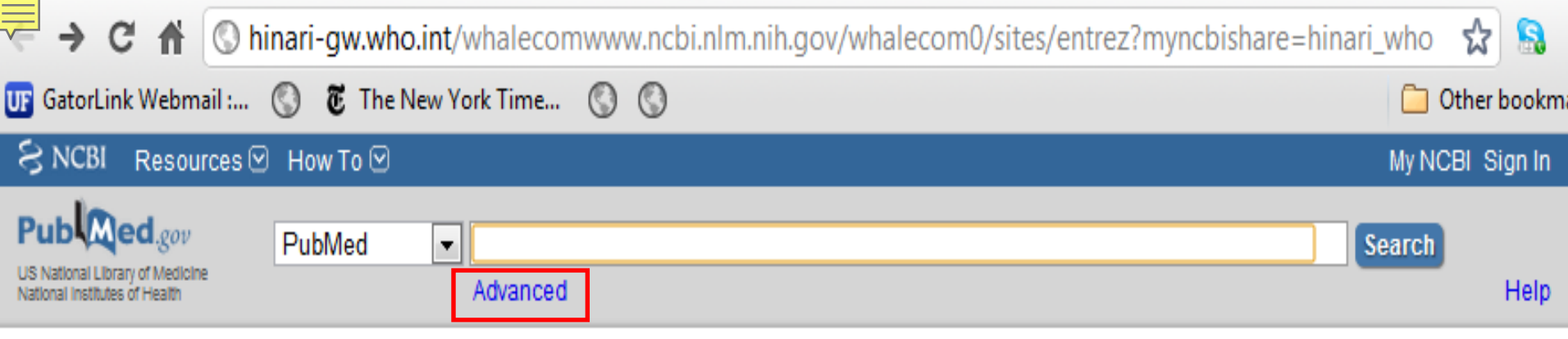

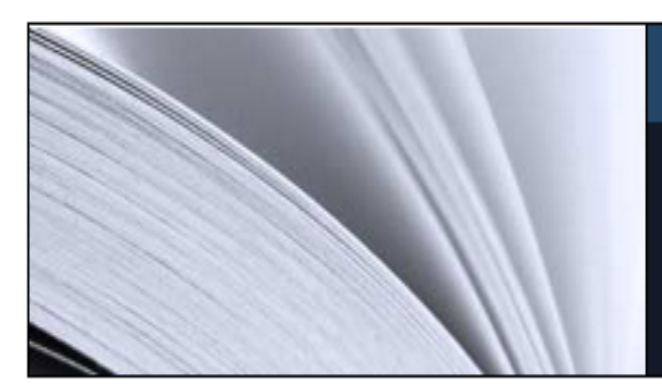

## **PubMed**

## To access the History option, click on the Advanced Search

PubMed comprises more than 210th loon citations for biomedical literature from MEDLINE, life science journals, and online books. Citations may include links to full-text content from PubMed Central and publisher web sites.

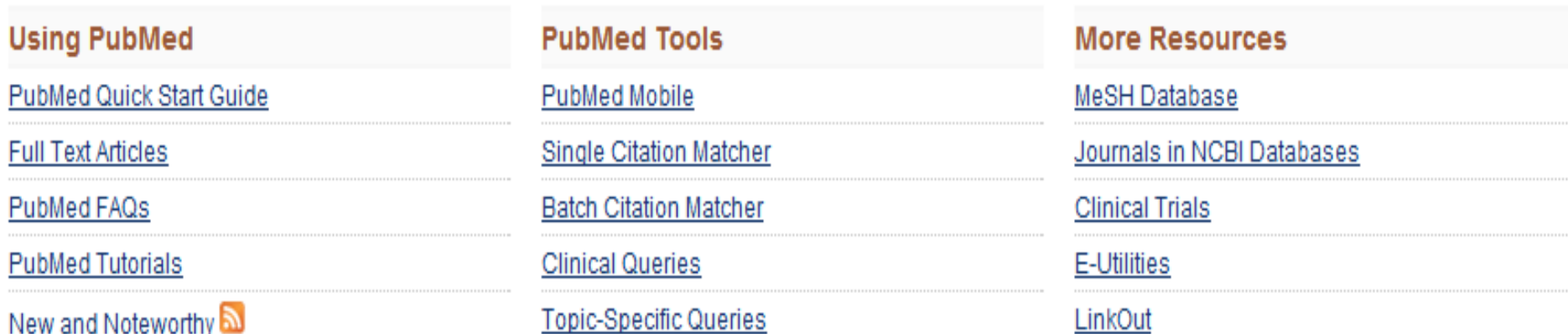

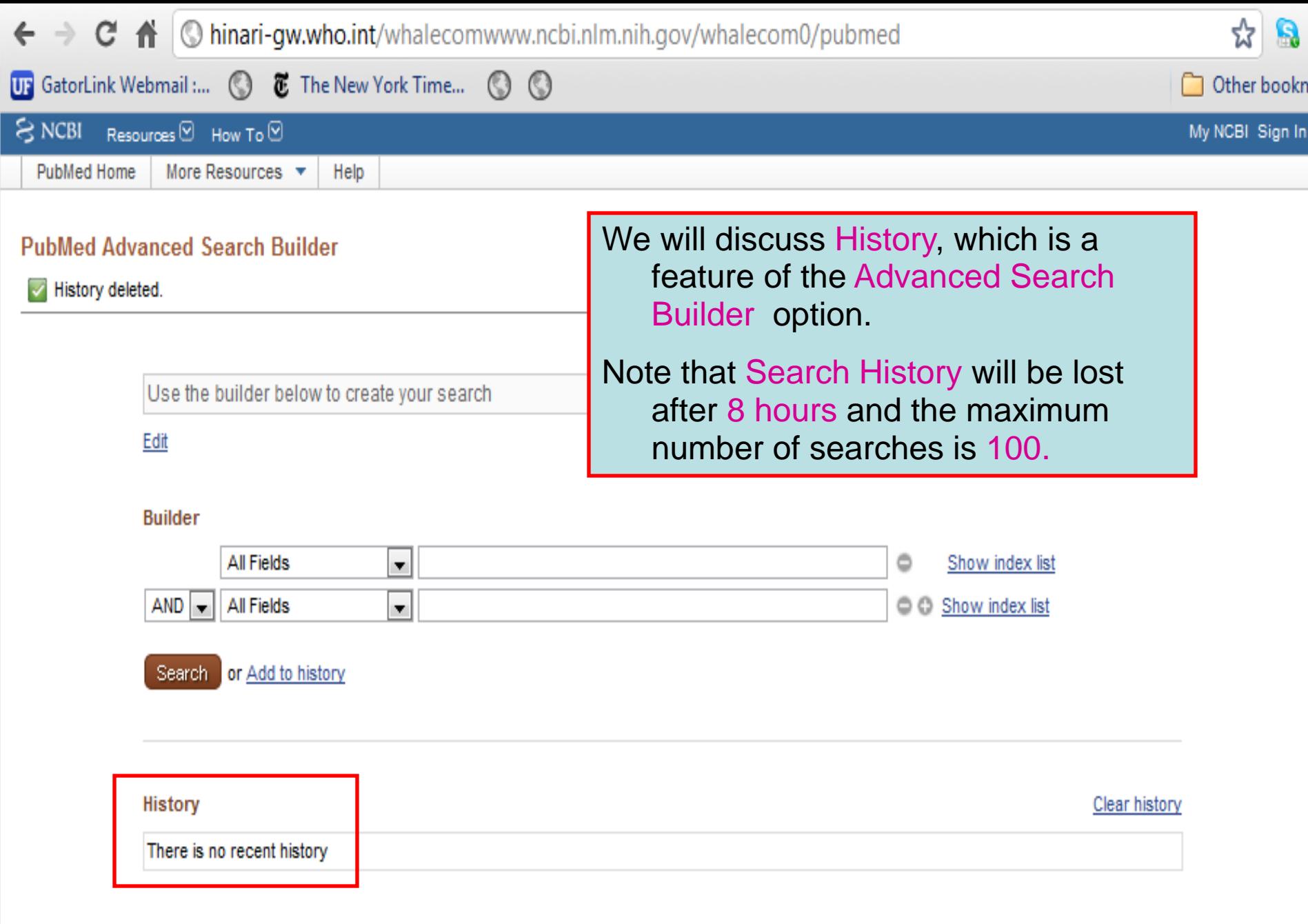

 $\epsilon$ 

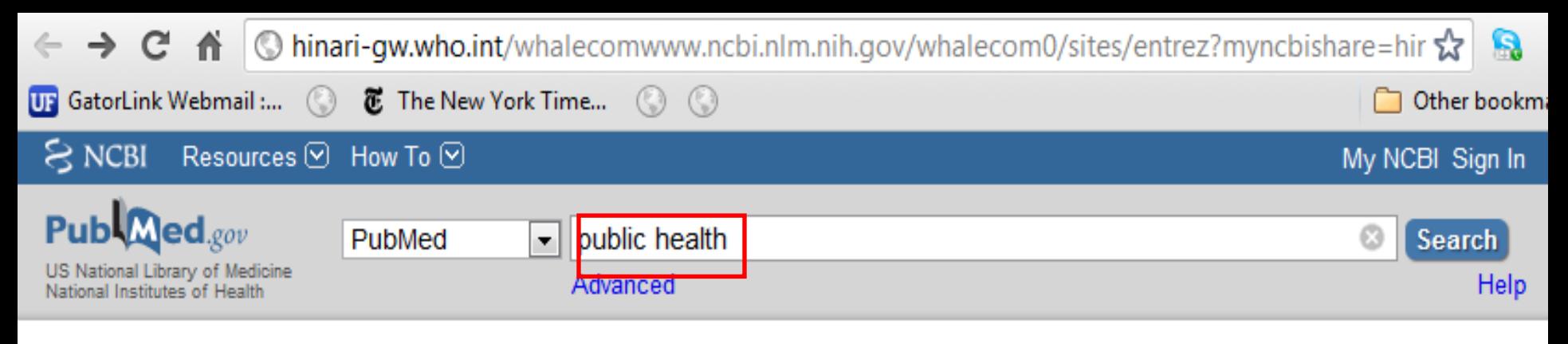

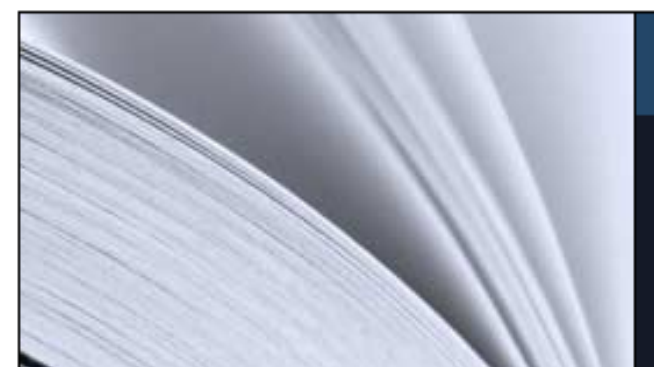

## **PubMed**

PubMed comprises more than 21 million citations for biomedical literature from MEDLINE, life science journals, and online books. Citations may include links to full-text content from PubMed Central and publisher web sites.

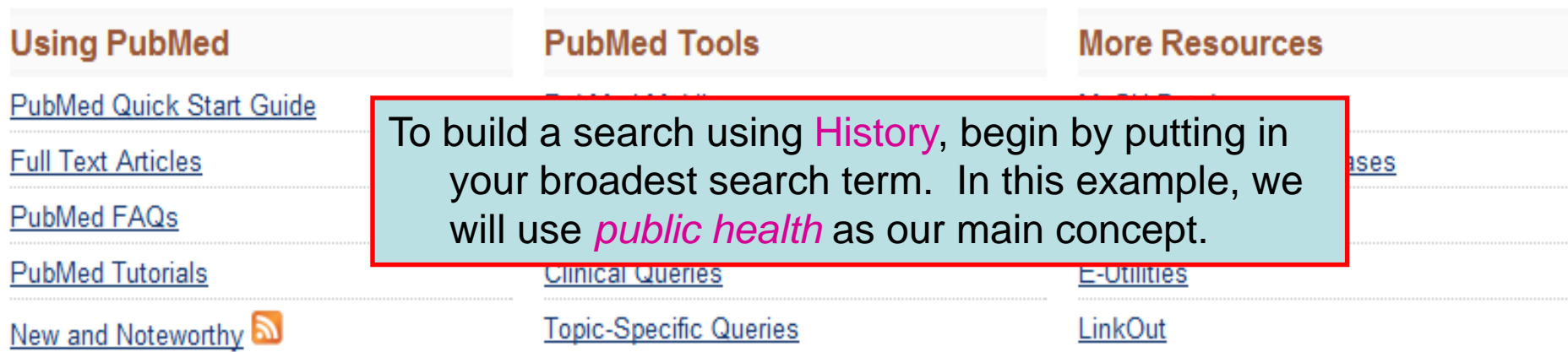

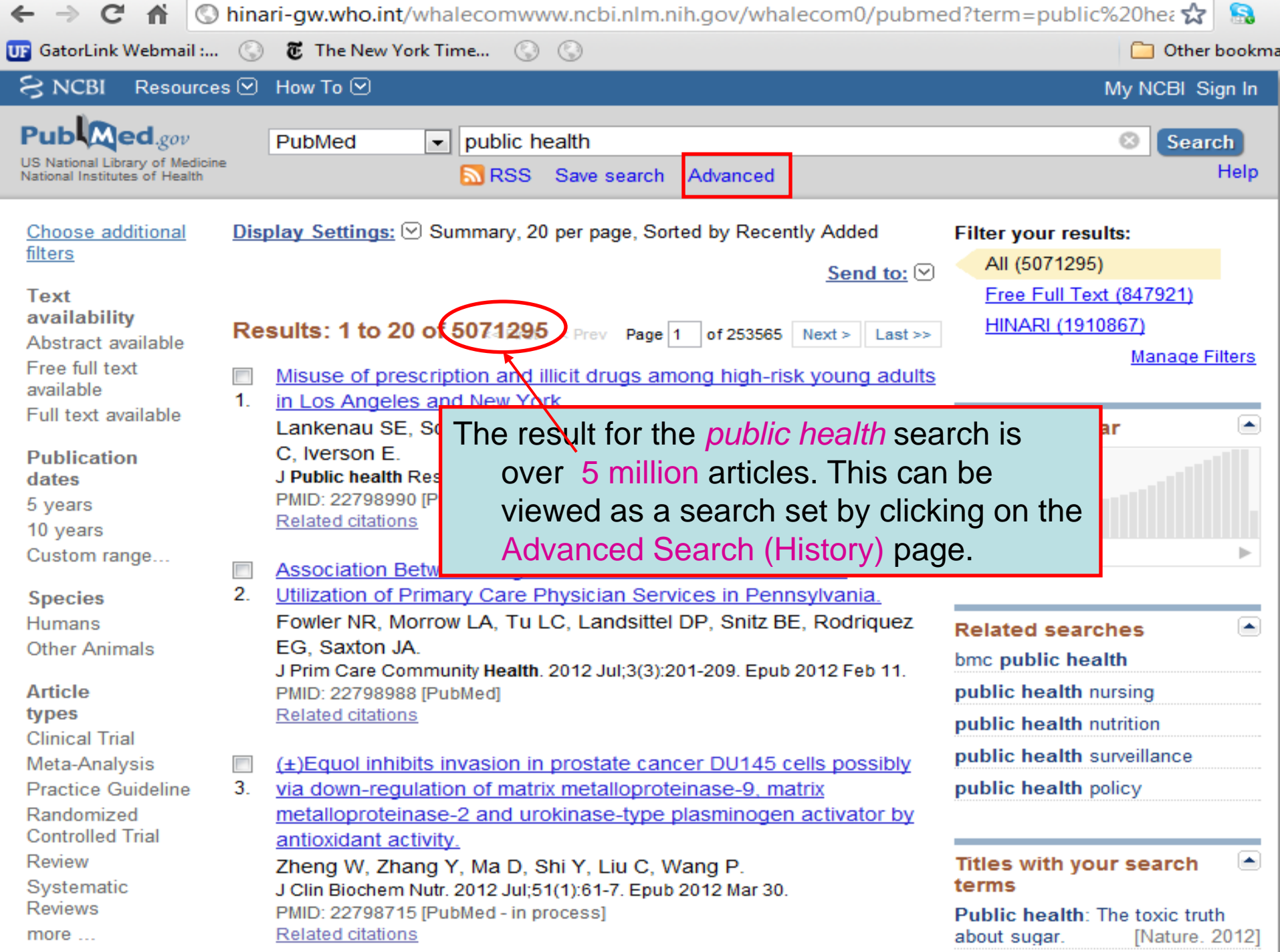

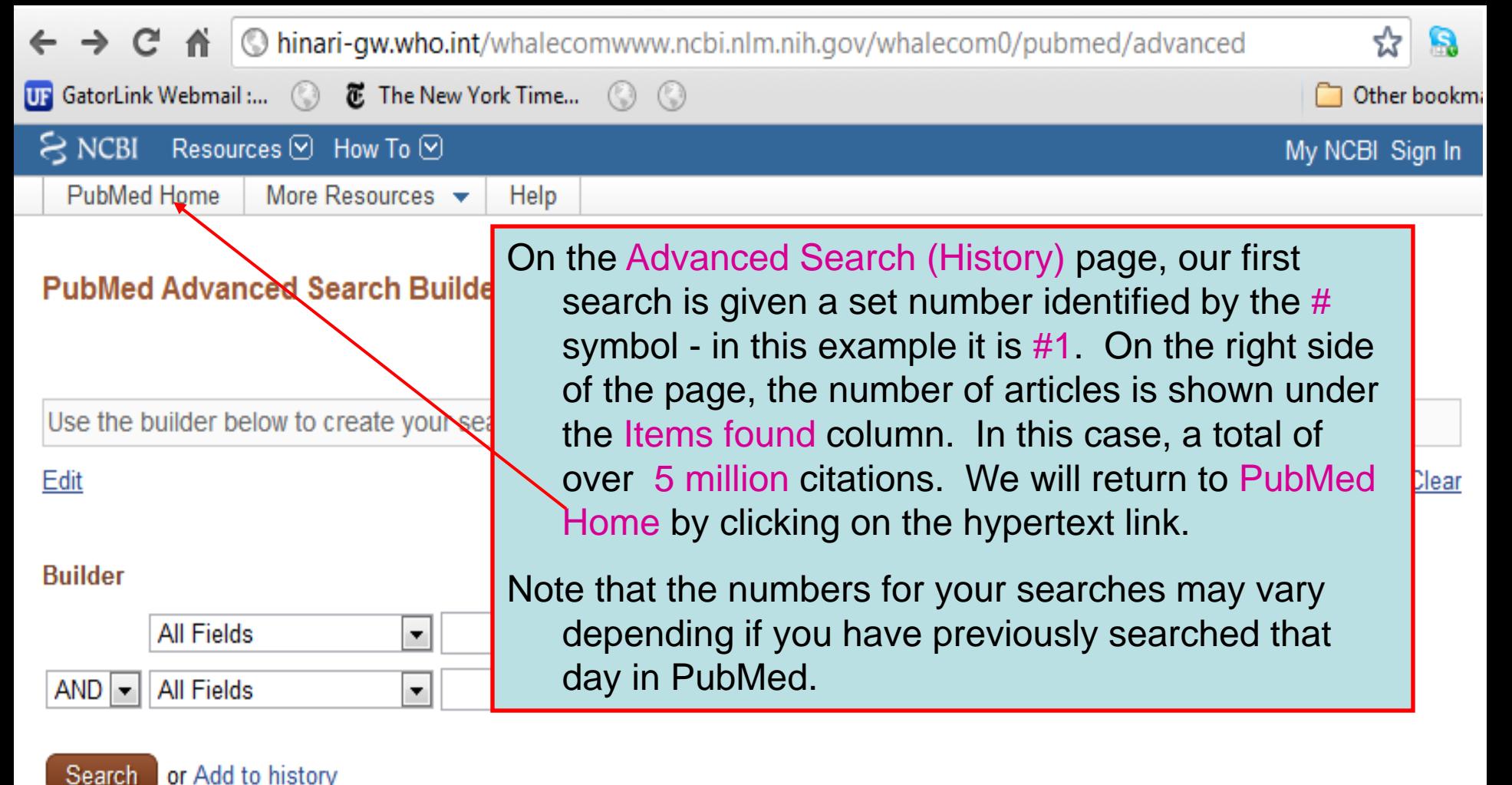

or Add to history

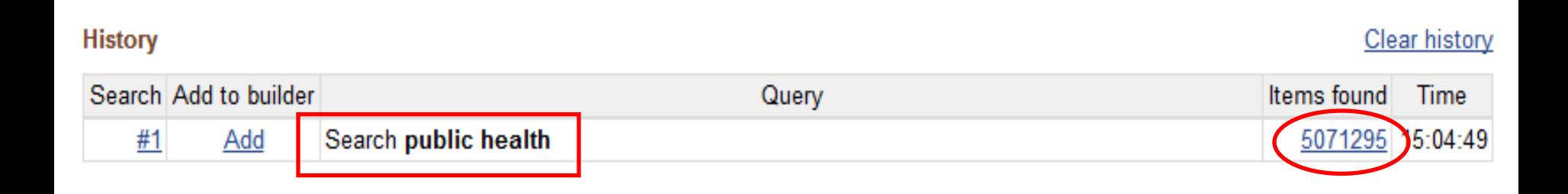

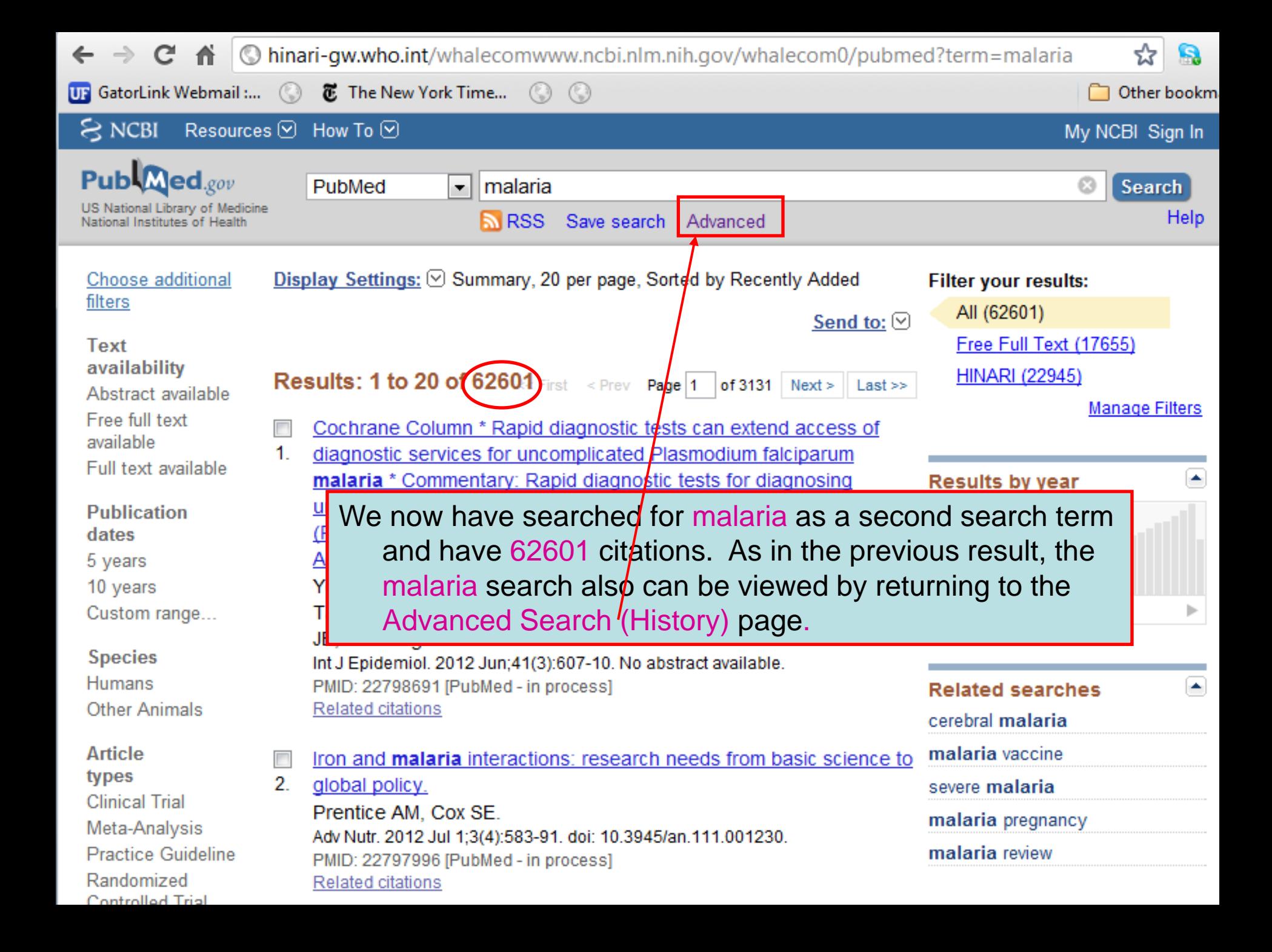

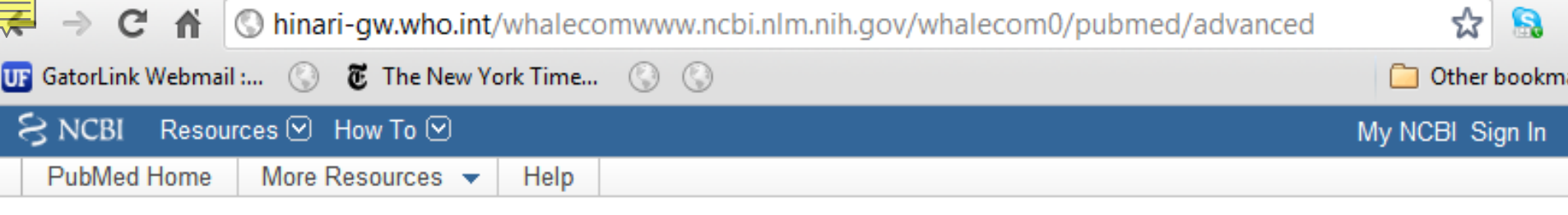

### **PubMed Advanced Search Builder**

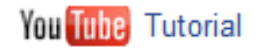

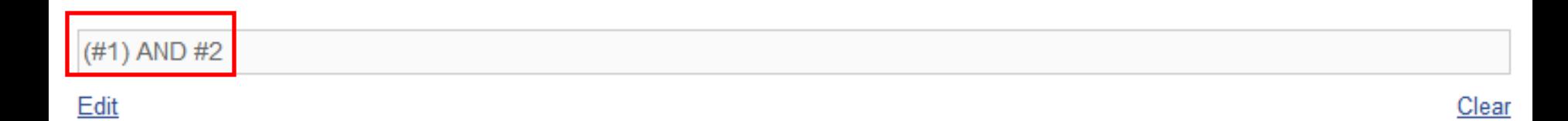

### **Builder**

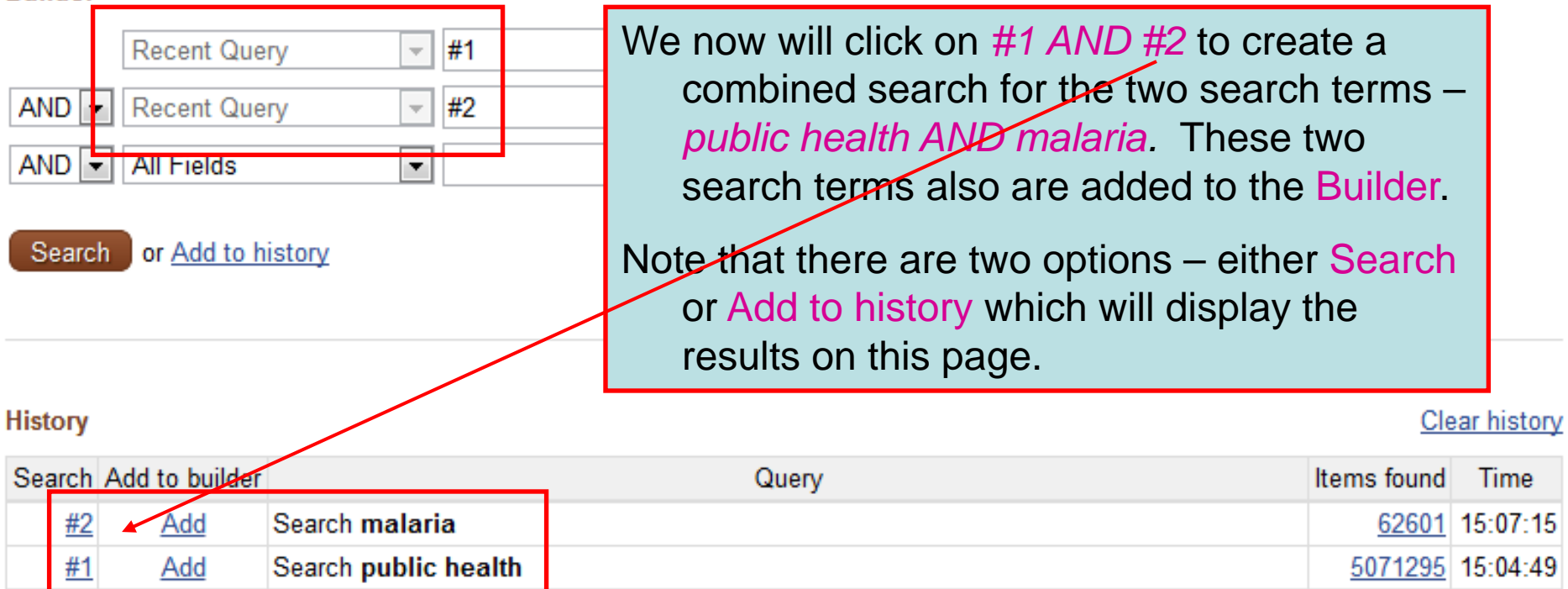

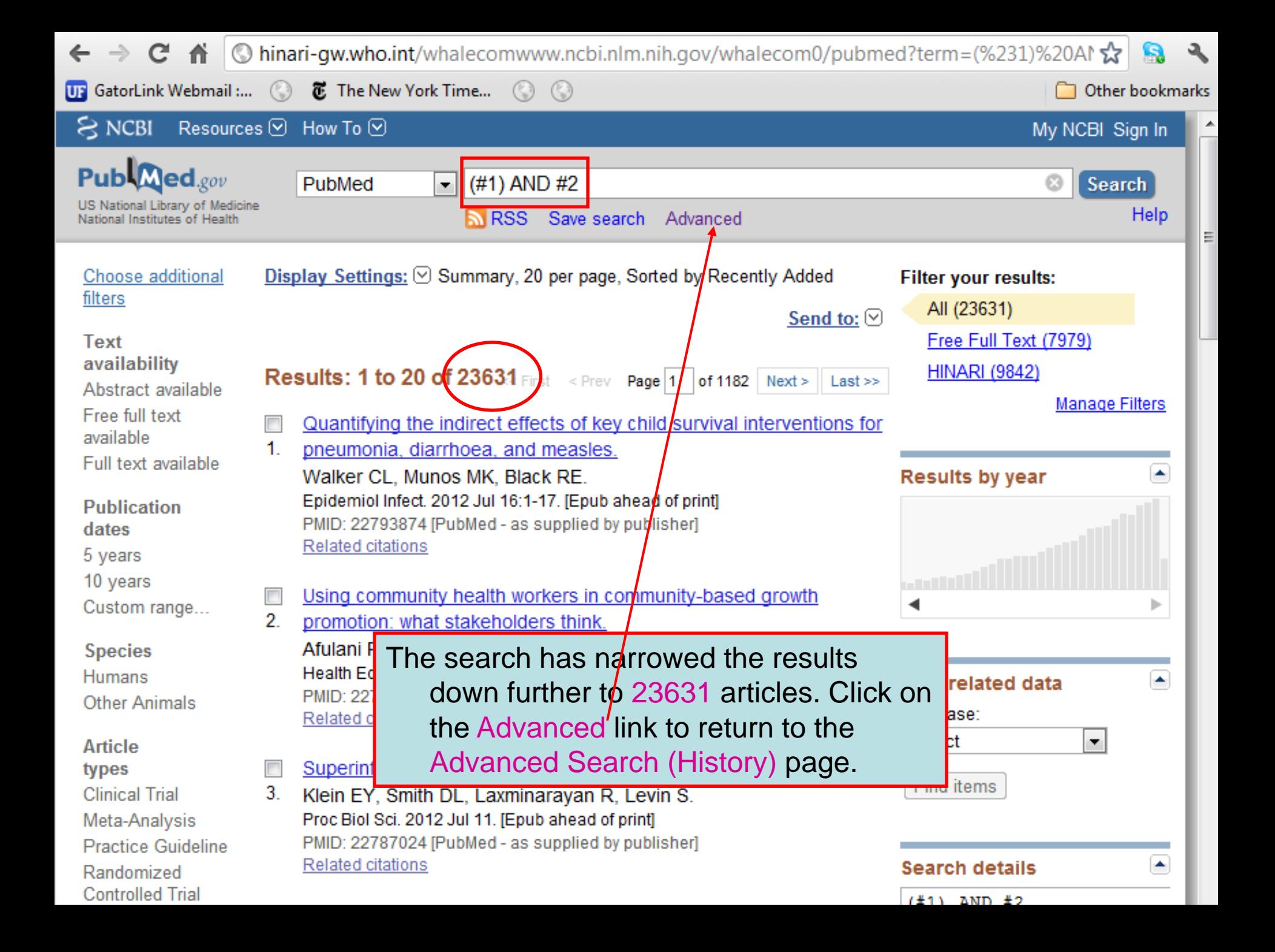

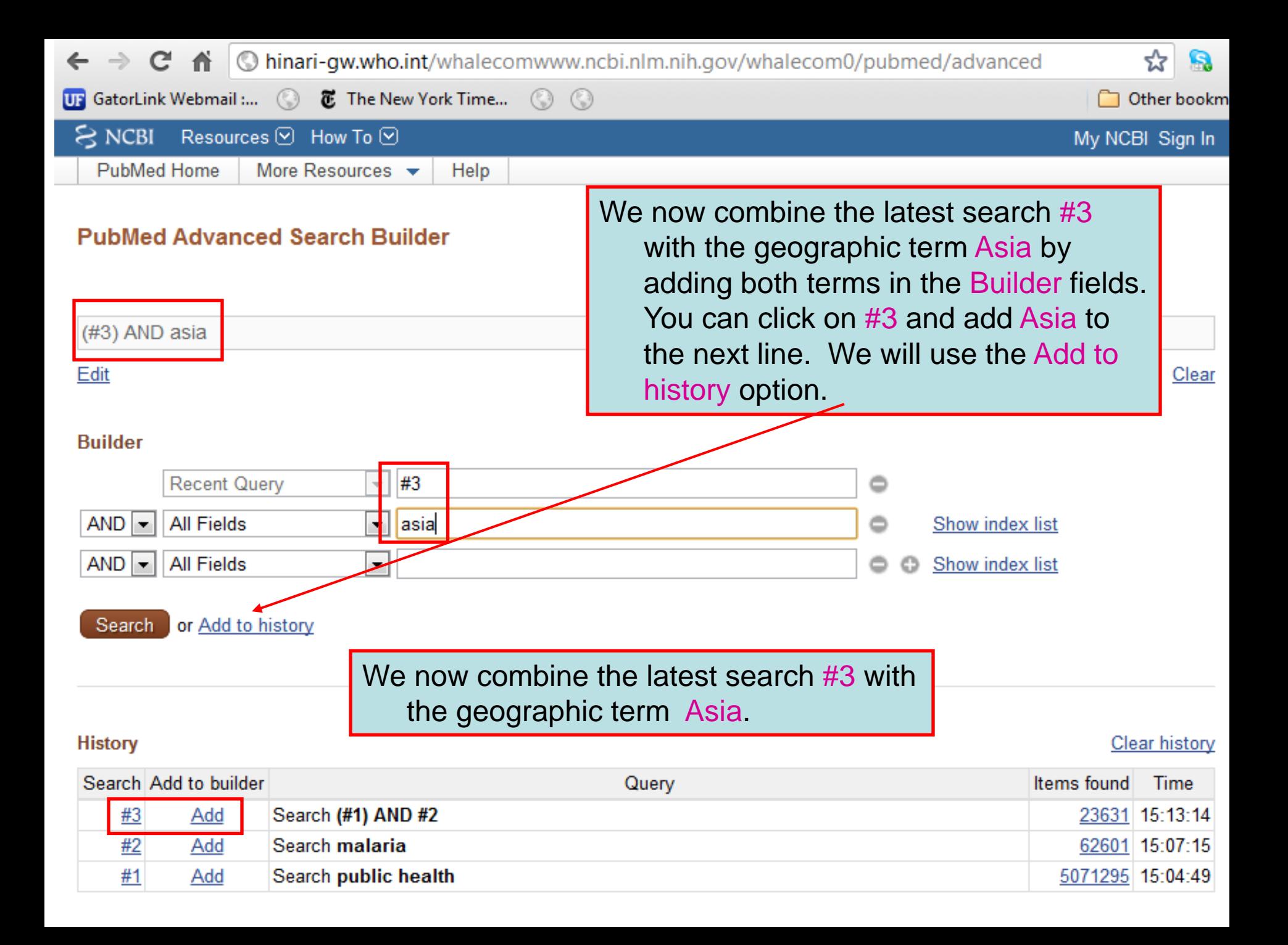

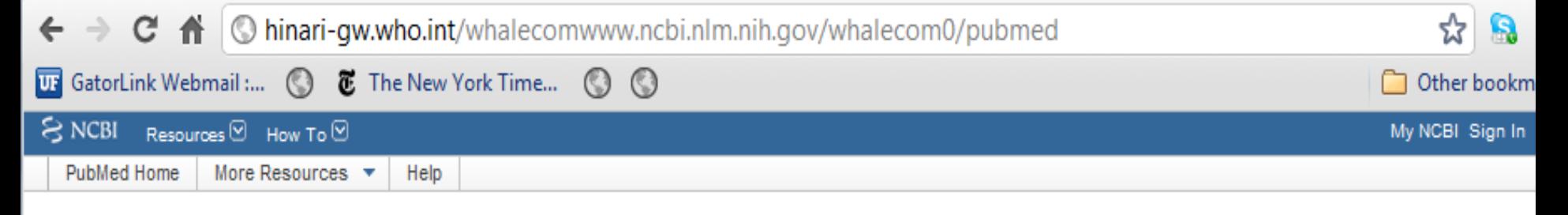

### **PubMed Advanced Search Builder**

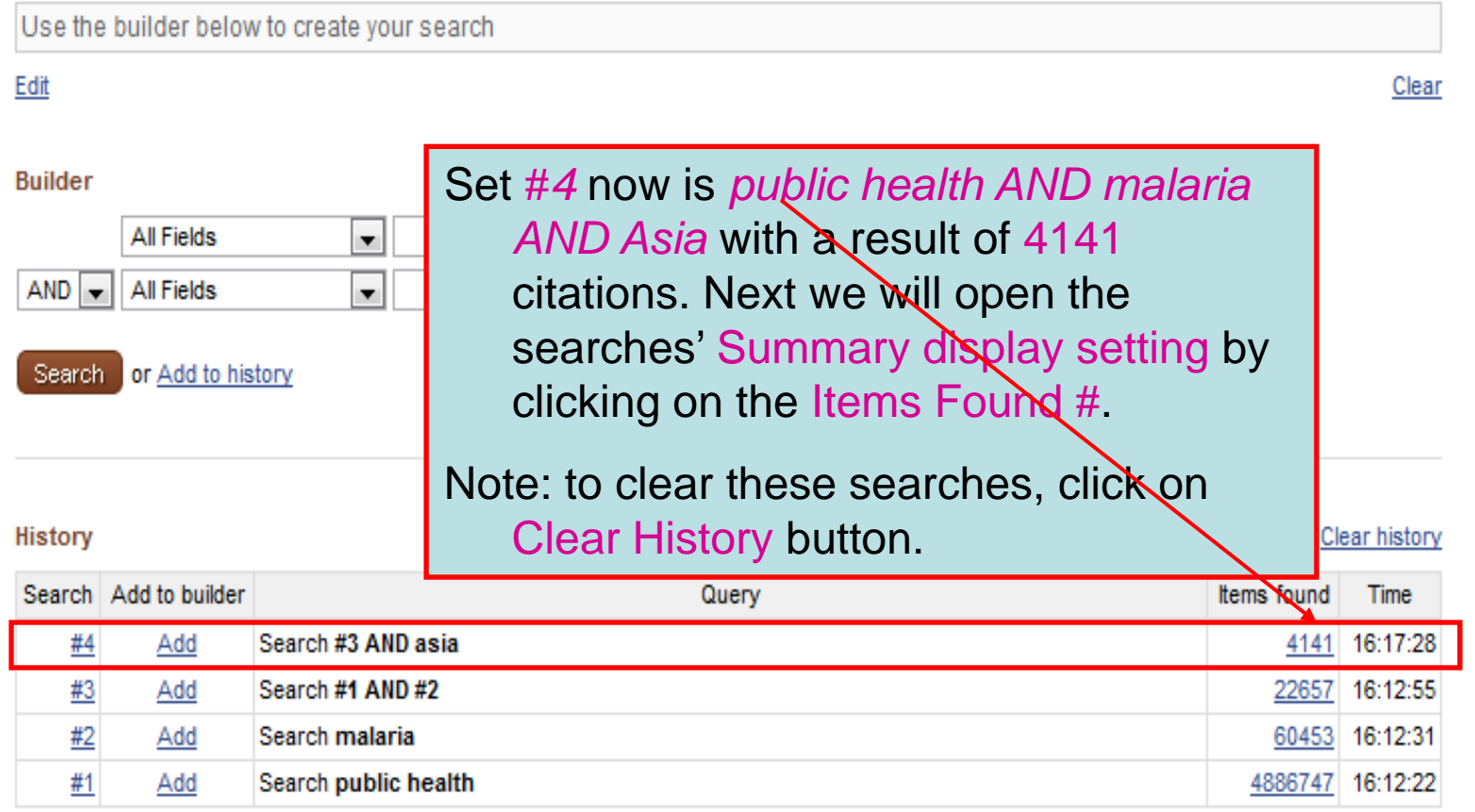

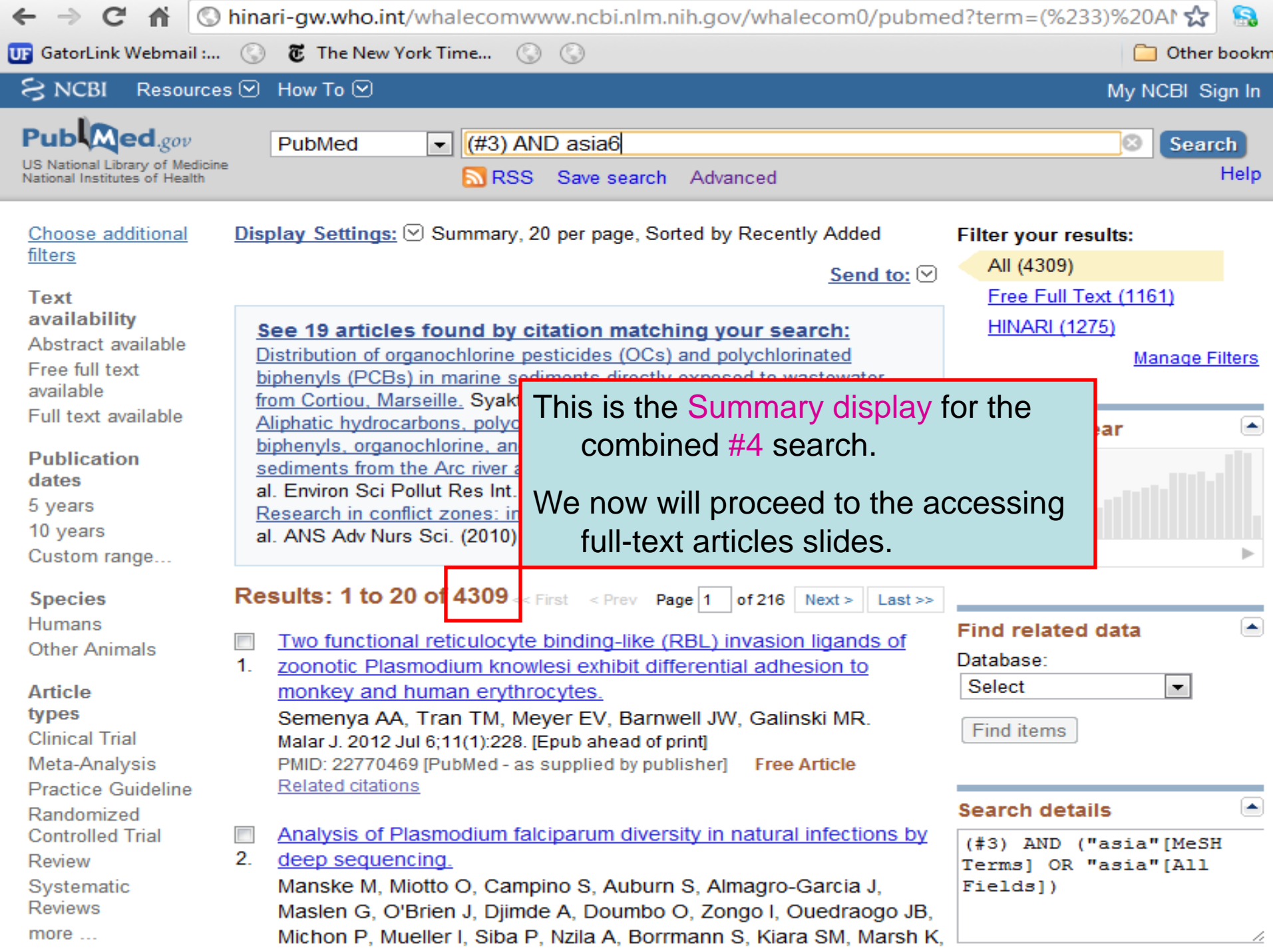

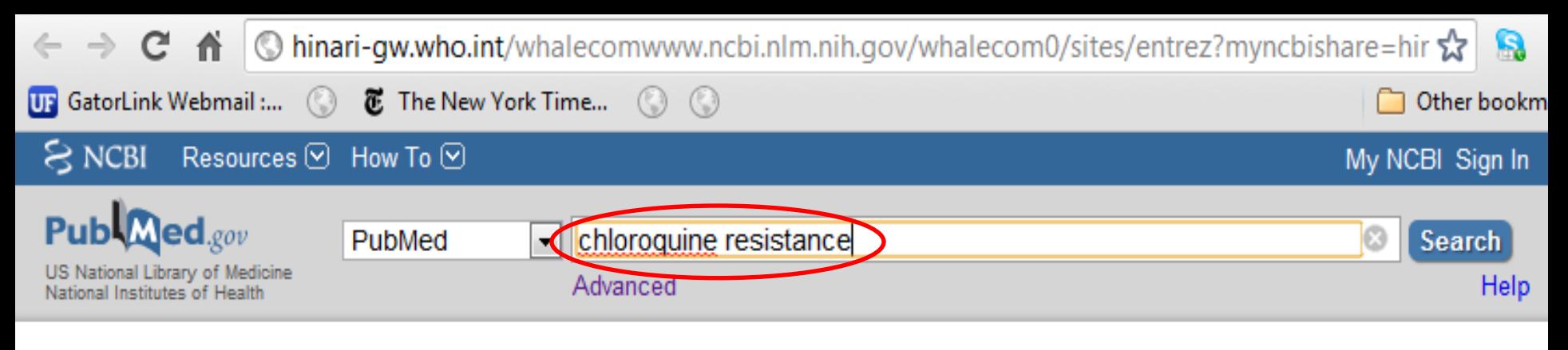

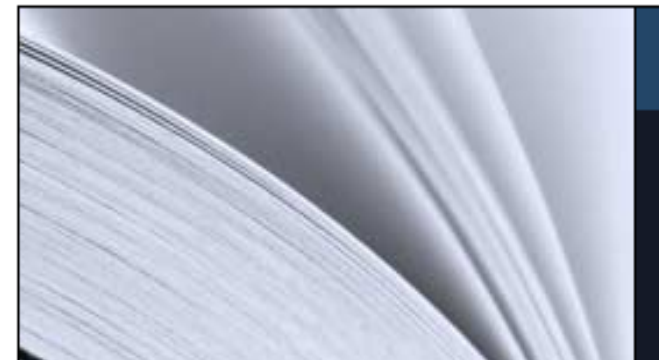

## **PubMed**

PubMed comprises more than 21 million citations for biomedical literature from MEDLINE, life science journals, and online books. Citations may include links to full-text content from PubMed Central and publisher web sites.

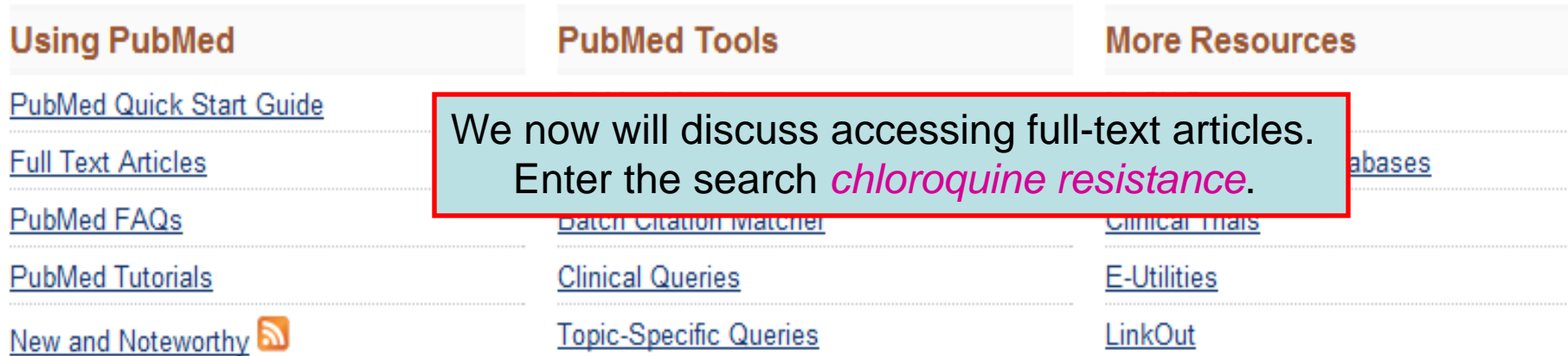

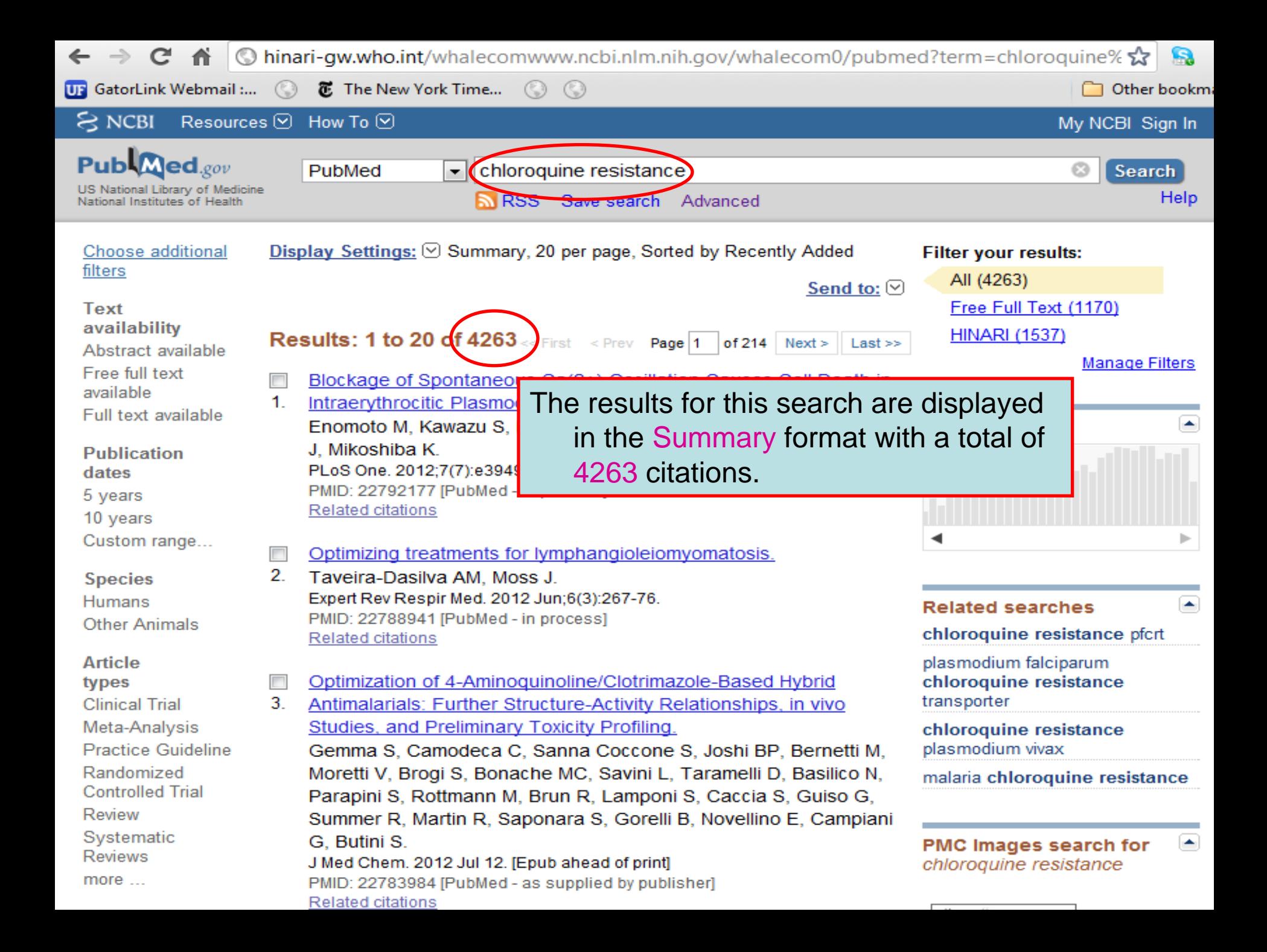

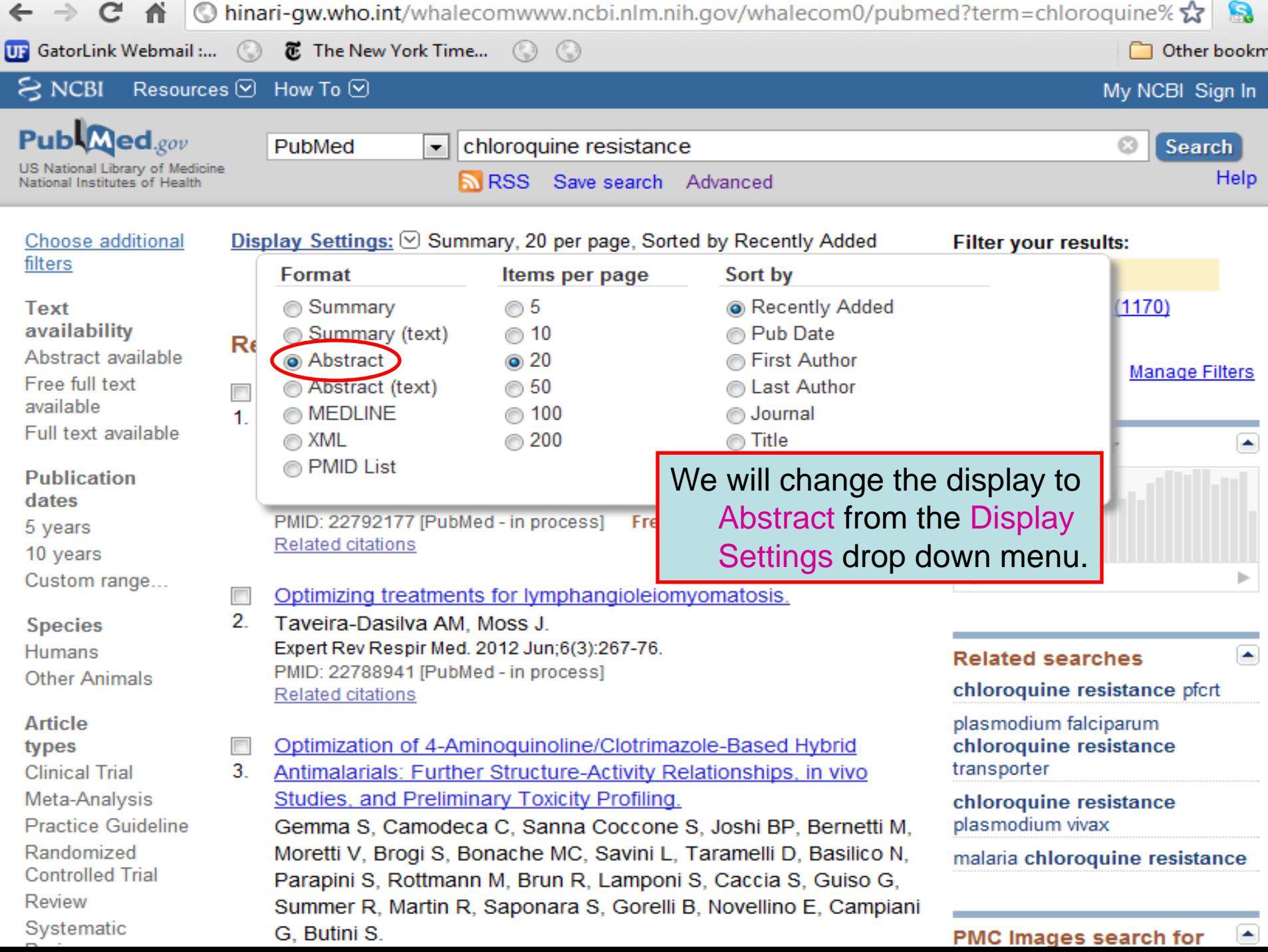

Trop Med Int Health. 2009 Oct;14(10):1266-71.

8.

### Molecular assessment of Plasmodium falciparum resistance to antimalarial drugs in China.

Zhang GQ, Guan YY, Zheng B, Wu S, Tang LH.

National Institute of Parasitic Diseases, Chinese Center for Disease Control and Prevention, WHO Collaborating Center for Malaria, Schistosomiasis and Filariasis, Shanghai 200025, China.

OBJECTIVE: In China, Chloroquine (CQ) and sulfadoxine-pyrimethamine (SP) were abandoned for the treatment of falciparum malaria 20 years ago due to resistance. Subsequent field studies showed a trend of declining CQ and SP resistance in the country. The main purpose of this study was to analyse the molecular markers of antimalarial resistance and thereby to assess the possibility of reintroduction of CQ or SP for falciparum malaria treatment. METHODS: Plasmodium falciparum field isolates were collected in 2006-2007 from Hainan and Yunnan provinces, China. Nested PCR-sequencing assays were applied to analyse the SNPs in four genes: P. falciparum chloroquine resistance transporter (pfcrt) gene, multidrug resistance 1 (pfmdr1) gene, dihydrofolate reductase (dhfr) gene and dihydropteroate synthetase (dhps) gene. RESULTS: We found the widespread presence of point mutations in the dhfr and dhps genes which are associated with SP treatment failure. The molecular analyses also showed the fairly high prevalence of point mutation in the pfcrt gene which is linked to CQ resistance. CONCLUSION: The results of the present study indicate that CQ and SP should not be reintroduced for falciparum malaria

treatment in the near future in China.

PMID: 19772548 [PubMed - in process]

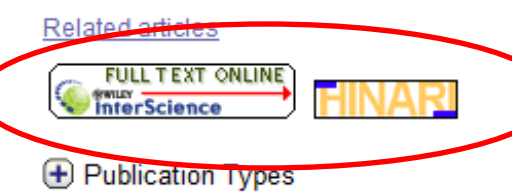

From the Abstract display, links to full text publishers resources are shown at the bottom of the record.

Curr Pharm Des. 2009;15(25):2970-85.

#### 9. Hybrid drugs for malaria.

### Walsh JJ, Bell A.

Panoz Institute, Trinity College Dublin, Ireland, jjwalsh@tcd.ie

Malaria continues to devastate much of the tropics and sub-tropics in spite of the availability of a number of antimalarial drugs. Part of this problem is due to the disadvantages of the drugs in use, which include (depending on the drug) side effects, reduced efficacy due to resistance, and high cost. Multiple traditional and novel approaches to the discovery and design of new antimalarial agents are likely to be

目

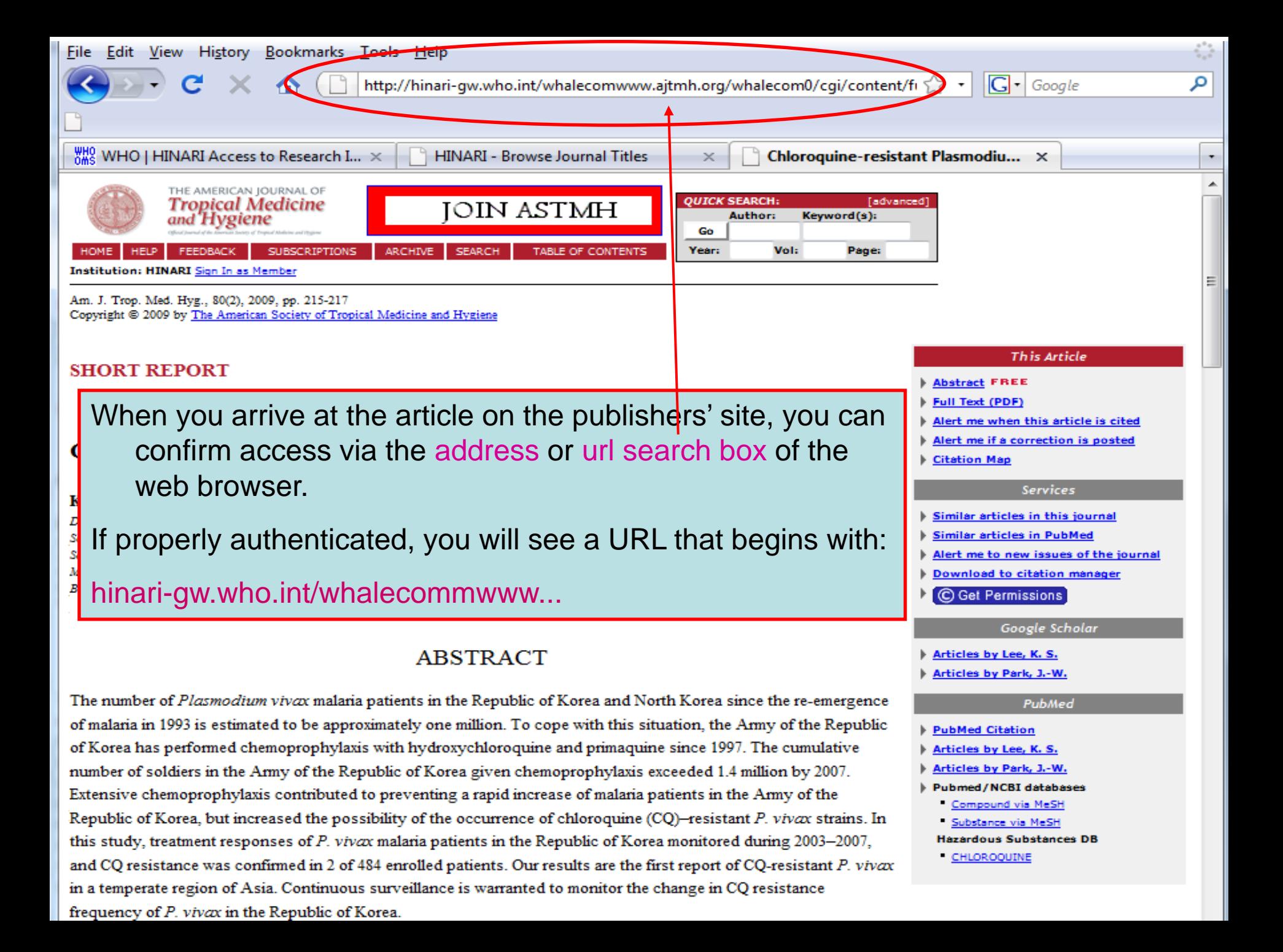

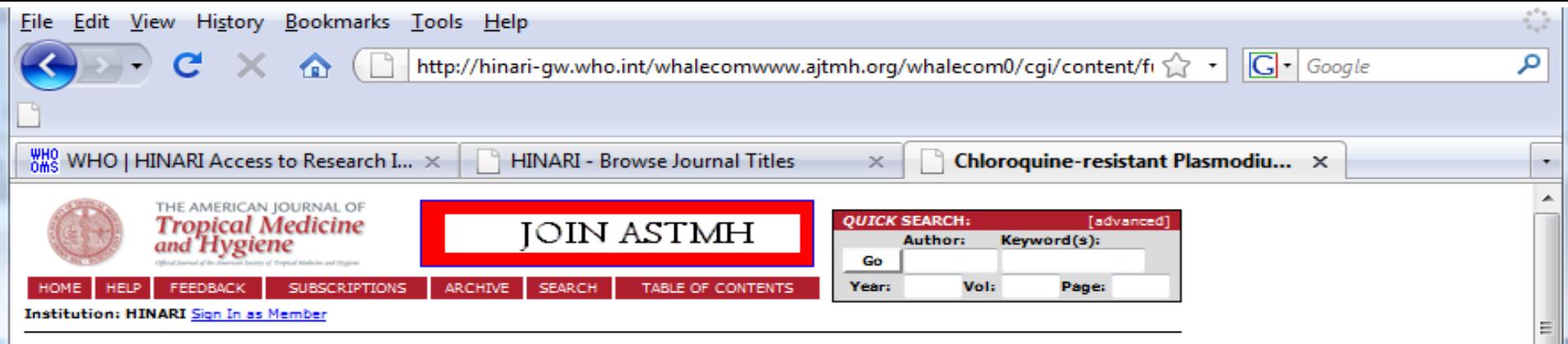

Am. J. Trop. Med. Hyg., 80(2), 2009, pp. 215-217 Copyright @ 2009 by The American Society of Tropical Medicine and Hygiene

### **SHORT REPORT**

On most publishers' site, you will find a column on the right side of the webpage that contains (among other things), links to full text articles in different formats (HTML, PDF, EPUB, MOBI etc.

## We will click on Full Text (PDF)

### **ABSTRACT**

The number of Plasmodium vivax malaria patients in the Republic of Korea and North Korea since the re-emergence of malaria in 1993 is estimated to be approximately one million. To cope with this situation, the Army of the Republic of Korea has performed chemoprophylaxis with hydroxychloroquine and primaquine since 1997. The cumulative number of soldiers in the Army of the Republic of Korea given chemoprophylaxis exceeded 1.4 million by 2007. Extensive chemoprophylaxis contributed to preventing a rapid increase of malaria patients in the Army of the Republic of Korea, but increased the possibility of the occurrence of chloroquine (CQ)-resistant P. vivax strains. In this study, treatment responses of P. vivax malaria patients in the Republic of Korea monitored during 2003-2007, and CQ resistance was confirmed in 2 of 484 enrolled patients. Our results are the first report of CQ-resistant P. vivax in a temperate region of Asia. Continuous surveillance is warranted to monitor the change in CQ resistance frequency of P. vivax in the Republic of Korea.

#### **This Article**

- **Abstract FREE**
- Full Text (PDF)
- Alert me when this article is cited
- Alert me if a correction is posted
- **Citation Map**

#### Services

- Similar articles in this journal
- **Similar articles in PubMed**
- Alert me to new issues of the journal
- Download to citation manager
- C Get Permissions

#### Google Scholar

- Articles by Lee, K. S.
- Articles by Park, J.-W.

#### PubMed

- **PubMed Citation**
- Articles by Lee, K. S.
- Articles by Park, J.-W.
- Pubmed/NCBI databases
- Compound via MeSH
- Substance via MeSH
- **Hazardous Substances DB**
- CHLOROQUINE

Ĕŧ

?

O

**HINARI Access to Research** 

69.9%

Short Report: Chloroquine-resistant Plasmodium vivax in the Republic of Korea

Kkot Sil Lee,† Tae Hyong Kim,† Eu Suk Kim, Hyeong-Seok Lim, Joon-Sup Yeom, Gyo Jun, and Jae-Won Park\*

Internal Medicine, Soonchunhyang University College of Medicine, Seoul, Republic of Korea; Department of Internal

College of Medicine, Seoul, Republic of Korea; Department of Internal Medicine, Kangbuk Samsung Hospital,

Sungkyunkwan University School of Medicine, Seoul, Republic of Korea; Departments of Microbiology and Biochemistry, Graduate School of Medicine, Gachon University of Medicine and Science, Incheon, Republic of Korea

 $\times$ 

 $\left| \overline{+1}\right|$ 

₩

Find

chloroquine resistance - PubMed... X

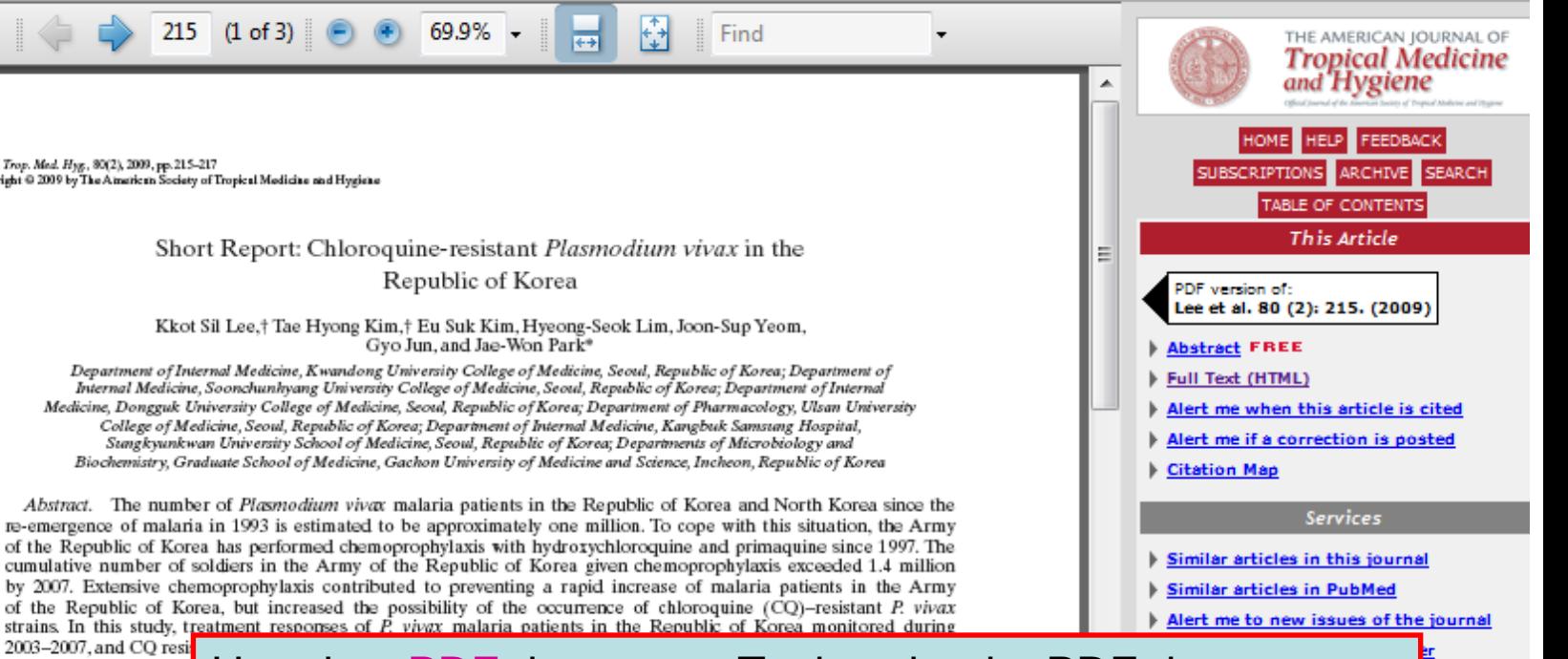

2003-2007, and CQ resi- $P.$  vivax in a temperate frequency of  $P$  vivax in

215

Am. J. Trop. Med. Hyg., 80(2), 2009. pp. 215-217<br>Copyright © 2009 by The American Society of Tropical Medicine and Hygiene

 $(1 \text{ of } 3)$ 

Plasmodium vivax malar Korean Peninsula for man re-emerged in 1993 in the I prevalent area has been co the Demilitarized Zone (D) re-emergence, and malaria Korea has been directly

Here is a PDF document. To download a PDF document, you will need a copy of the Adobe Acrobat program which can be download freely from the Adobe website.

## The next example is HTML selection

malaria in the region of North Korea located near the DMZ.<sup>1-3</sup> The total number of malaria patients in the Republic of Korea and North Korea since the re-emergence likely approaches one million.<sup>1-4</sup> To cope with the situation, the Army of the Republic of Korea has performed chemoprophylaxis with hydroxychloroquine (HCQ) and presumptive anti-relapse therapy with primaquine since 1997.<sup>5</sup> The cumulative number of the soldiers in the Army of the Republic of Korea given chemoprophylaxis exceeded 1.4 million by 2007. This extensive chemoprophylaxis campaign has helped prevent a rapid increase of malaria patients in the Army of the Republic of Korea. However, this success is tempered by the increased possibility of chloroquine (CQ)-resistant P. vivax strains.<sup>5</sup>

In this study, 484 patients from 6 hospitals in the Republic of Korea (5 in the malaria-prevalent region and 1 in Seoul) were enrolled during 2003-2007. Blood samples were collected from all patients before HCQ treatment and 24 hours after completion of treatment. Treatment responses were monitored by investigation of fever clearance time and par-

had not been in malaria-prevalent areas in other nations during the two years prior to their present hospitalization.

Patient A was a 26-year-old man (civilian) who had been discharged from the military in May 1998. Chemoprophylaxis was not performed during his military service. He was admitted to hospital I located in Goyang, a malaria-prevalent area in Kyonggi Province, on July 30, 2003. Plasmodium vivax malaria was confirmed and he was administered 2,000 mg of HCQ over a three-day period. More specifically, on day 0, he was given 800 mg of HCQ, with doses of 400 mg administered 6 hours and 24 hours later (day 1), and 48 hours later (day 2). Despite administration of the first cycle of HCQ treatment, fever did not subside until day 6 and P. vivax trophozoites were evident in a peripheral blood smear obtained on day 6. Parasite density on day 0 (before the treatment) and day 3 (24 h after completion of HCQ treatment) were 3,500/µL and 300/µL, respectively. Gene amplification by speciesspecific primers for small subunit ribosomal RNA<sup>s</sup> showed that Plasmodia in the patient's peripheral blood was P. vivax.

- Articles by Lee, K. S.
- Articles by Park, J.-W.
- Pubmed/NCBI databases
- Compound via MeSH
- Substance via MeSH
- **Hazardous Substances DB**
- CHLOROQUINE

#### Help

Adobe Acrobat plugin users: View article in full window

Printing problems? To print a PDF using the Acrobat plugin, use the

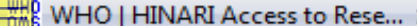

 $\times$ 

**HINARI Access to Research** 

Hydroxychloroquine has been reported to be as active as CQ against malaria parasits.  $\frac{15,16}{12}$  and 400 mg of HCQ is the molar equivalent of 309.6 mg of HCQ base and 295.0 mg of CQ base. Therefore, a CQ concentration of 10 ng/mL in plasma, which is the minimum effective concentration against CQ-susceptible P. vivax, is equivalent to an HCQ concentration of 10.5 ng/mL of plasma. In this study, treatment with 2,000 mg of HCQ over a three-day period was not effective in 2 (0.4%) of 484 patients. For these two patients, plasma concentrations of HCQ 24 hours after completion of HCQ treatments were much higher than the minimum effective concentration of CQ against P. vivax.<sup>17</sup> For the 482 patients with successful therapeutic outcomes, the mean and the standard deviation of plasma concentrations of HCQ 24 hours after completion of HCQ treatments were 220 ng/mL and 121 ng/mL, respectively, which were in not distinct from the two patients in whom HCQ treatment failed. This indicates that HCQ was absorbed and metabolized normally in the two patients, precluding the possibility that the treatment failure was caused by personal factors. In the two patients, parasitemias were reduced markedly, but not cleared, by HCQ administration. Patient A was cured by additional administration of HCQ; this success may have been the result of the infecting P. vivax being exposed to an increased trough concentration of HCQ for an extended period because of the cumulative dosage.

 $\times$ 

The present observations are the first report of CQ-resistant P. vivax from a temperate region of Asia. Surveillance activity should be strengthened to monitor the change of CQ susceptibility of P. vivax in the Republic of Korea.

In the HTML example, you will get the full article in HTML format that includes links to sections of the article. Fir bibliographic citations or related articles. Ce

ublic of Korea (A030075), and a grant from the Korea

1-1-dong, Namdong-gu, Incheon 405-760, Republic of

These authors contributed equally to this work.

Authors' addresses: Kkot Sil Lee, Department of Internal Medicine, Kwandong University College of Medicine, 697-24, Hwajeong-dong, Deokyang-gu, Goyang-si, Kyonggi-do 412-270, Republic of Korea. Tae Hyong Kim, Department of Internal Medicine, Soonchunhyang University College of Medicine, 657, Hannam-dong, Yongsan-gu, Seoul 140-743, Republic of Korea. Eu Suk Kim, Department of Internal Medicine, Dongguk University College of Medicine, 814, Siksa-dong, Ilsandong-gu, Goyang-si, Kyonggi-do 411-773, Republic of Korea. Hyeong-Seok Lim, Department of Pharmacology, Ulsan University College of Medicine, 388-1, Pungnap-2-dong, Songpa-gu, Seoul 138-736, Republic of Korea. Joon-Sup Yeom, Department of Internal Medicine, Kangbuk Samsung Hospital, Sungkyunkwan University School of Medicine, 108, Pyung-dong, Chongno-gu, Seoul 110-746, Republic of Korea. Gyo Jun, Department of Biochemistry, Graduate School of Medicine, Gachon University of Medicine and Science, 1198, Kuwol-1-dong, Namdong-gu, Incheon 405-760, Republic of Korea. Jae-Won Park, Department of Microbiology, Graduate School of Medicine, Gachon University of Medicine and Science, 1198, Kuwol-1-dong, Namdong-gu, Incheon 405-760, Republic of Korea.

### **REFERENCES**

- 1. Park JW, Klein TA, Lee HC, Pacha LA, Ryu SH, Yeom JS, Moon SH, Kim 15, Chai JY, Oh MD, Choe KW, 2003. Vivax malaria: a continuing health threat to the Republic of Korea. Am J Trop Med Hyg 69: 159-16. [Abstract/Free Full Text]
- 2. Yeom JS, Ryu SH, Oh S, Lee WJ, Kim TS, Kim KH, Kim XA, Ahn SY, Cha JE, Park JW, 2005. Status of Plasmodium vivax malaria in the Republic of Korea during 2001-2003. Am J Trop Med Hyg 73: 604-608. [Abstract Free Full Text]
- 2. Voom IS Kim TS Ob S. Sim ID Doen IS Kim HI Kim VA. Abn SV Shin MV Voo JA Dock IW 2007. Plasmodium vivor malarin in the Depublic of Korea.

selective advantage great enough to become the dominant P.falciparum type in Guinea-Bissau. This is most likely due to the efficacy of high-dose chloroquine as used in Guinea-Bissau, combined with a loss of fitness associated with pfcrt 76T.

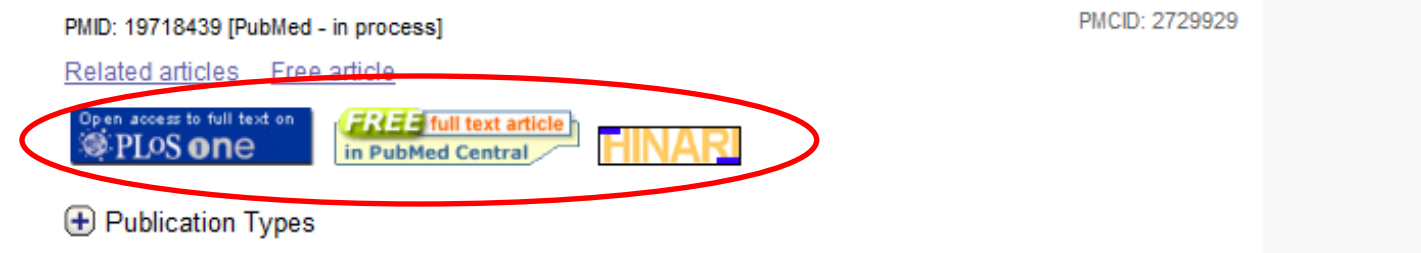

#### Trop Med Int Health, 2009 Oct; 14(10): 1251-7, Engh 2009 Aug 25

#### 15. Monitoring for multidrug-re analysis of pyrimethamine

Menegon M, Pearce RJ, Inojosa WO. DC, Roper C, Severini C. Department of Infectious, Parasitic and In

OBJECTIVES: To assess the extent test whether the dhfr triple mutant all Seventy-one samples of blood from Hospital in 2004 were screened for RESULTS: Mutations in pfcrt (codon) (codons 436, 437) were common.

## **Full-text Article Access Problems**

HINARI/PubMed access to the full-text articles is based on PubMed's **'**Link Out**'** software. Some publishers do not use this option while others may not allow access to the oldest issues. These links are noted with the publishers' or HINARI icons – at the bottom of each record.

genetic information 13.7% carried all seven of these mutations. Flanking microsatellite analysis revealed the triple mutant pfdhfr was derived from the southeast Asian lineage, while the N51I+S108N double mutant pfdhfr alleles are a local origin. pfATPase6 mutations were rare and S769N was not found. CONCLUSION: The parasite population of Uige Angola has high frequency mutations in pfcrt, dhfr and dhps associated with resistance to chloroquine and sulphadoxine pyrimethamine, reflecting past reliance on these two drugs which were the mainstay of treatment until recently. Our findings show that drug resistance in Uige has occurred through a combination of local drug pressure and the regional and international dispersal of resistance mutant alleles.

PMID: 19708897 [PubMed - in process]

Related articles

릨

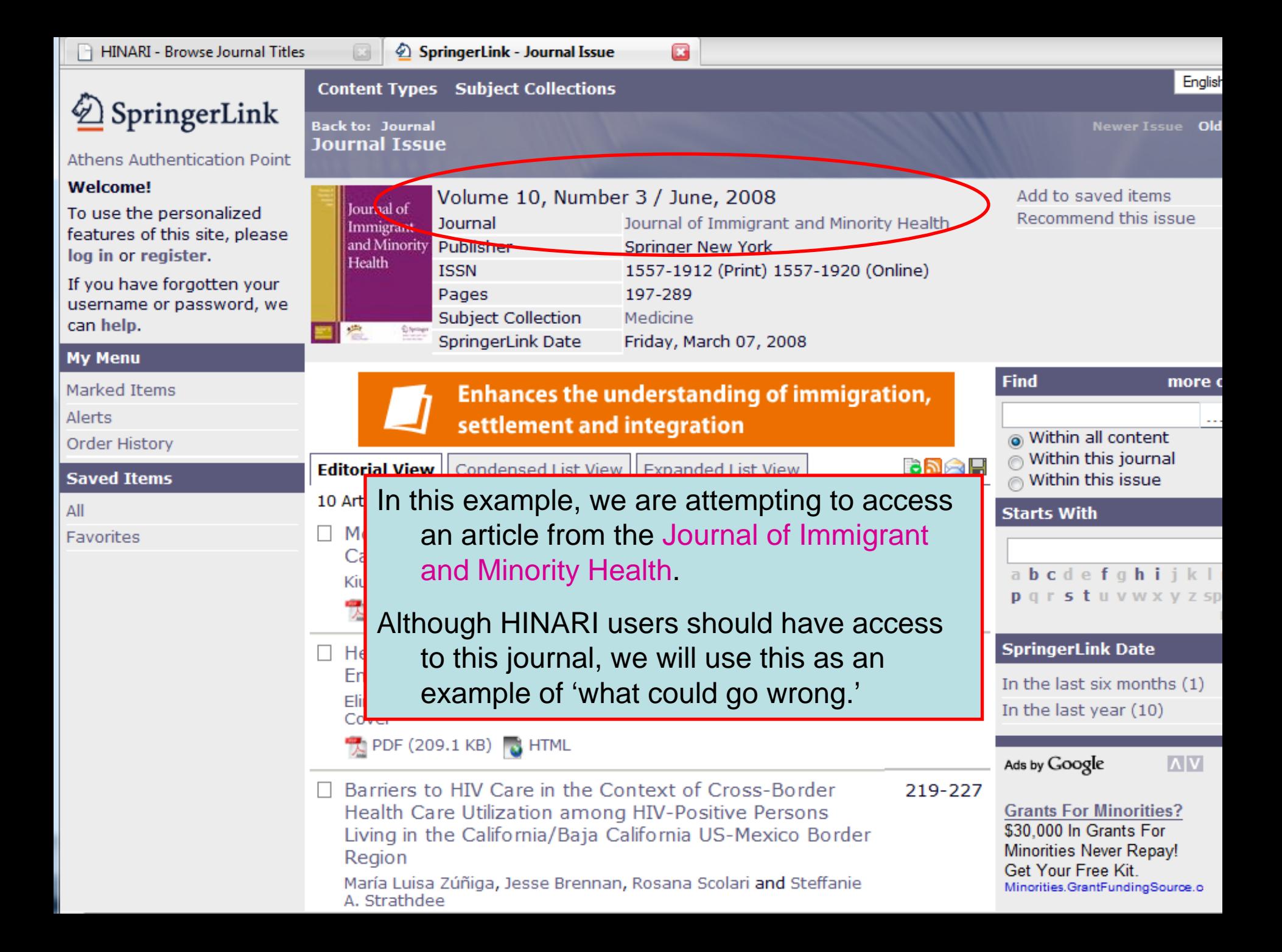

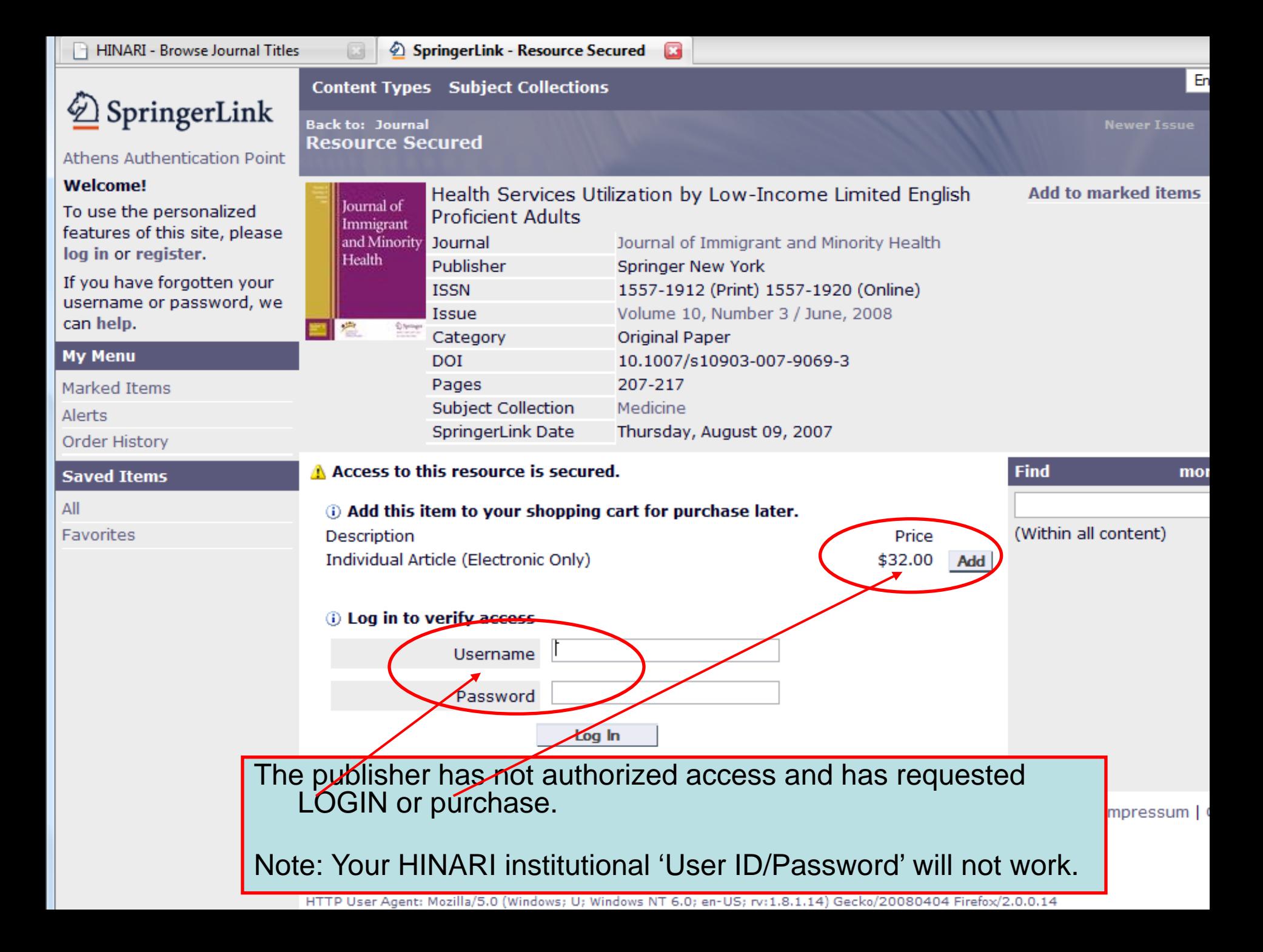

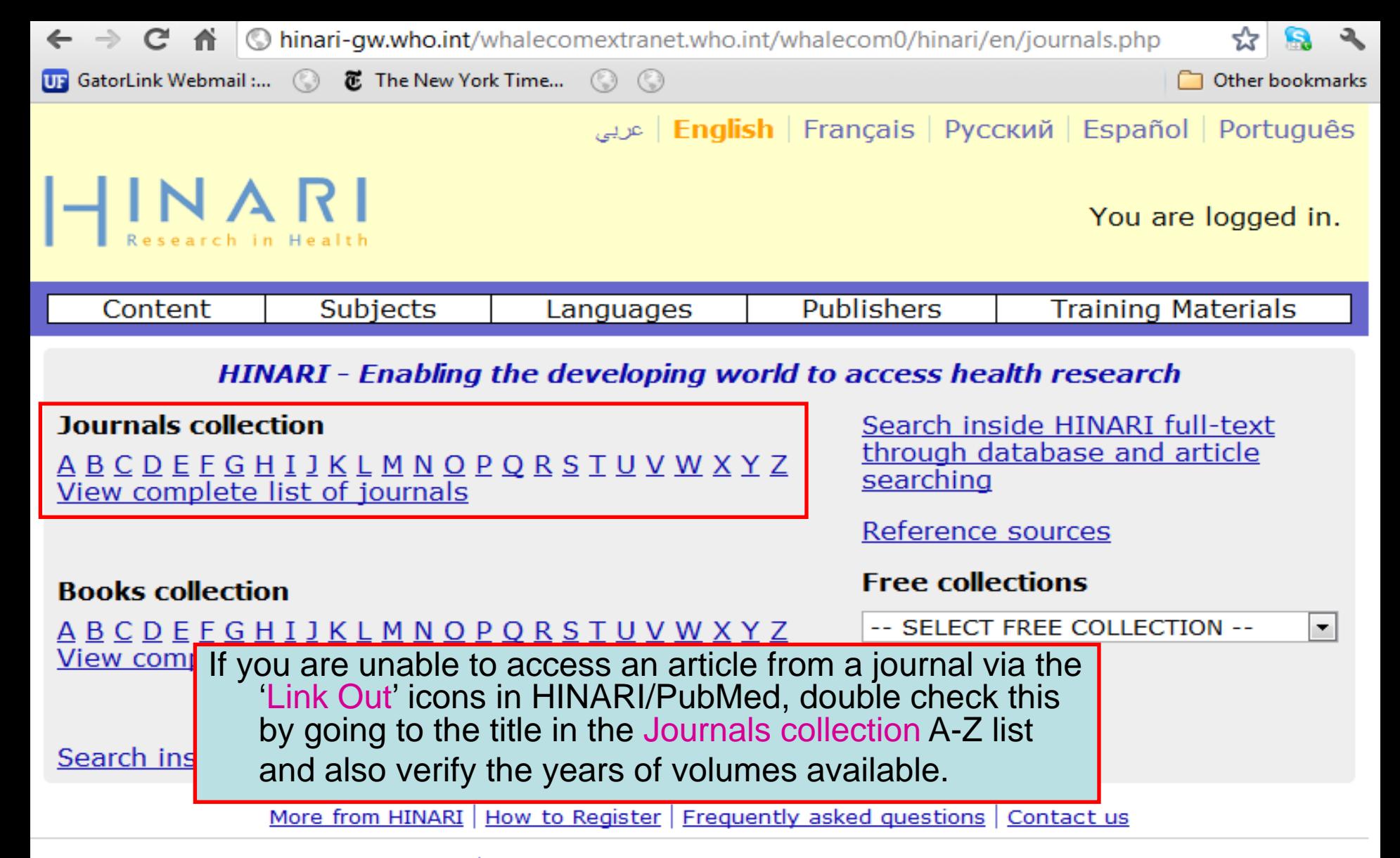

Privacy Policy | @ World Health Organization 2012. All rights reserved

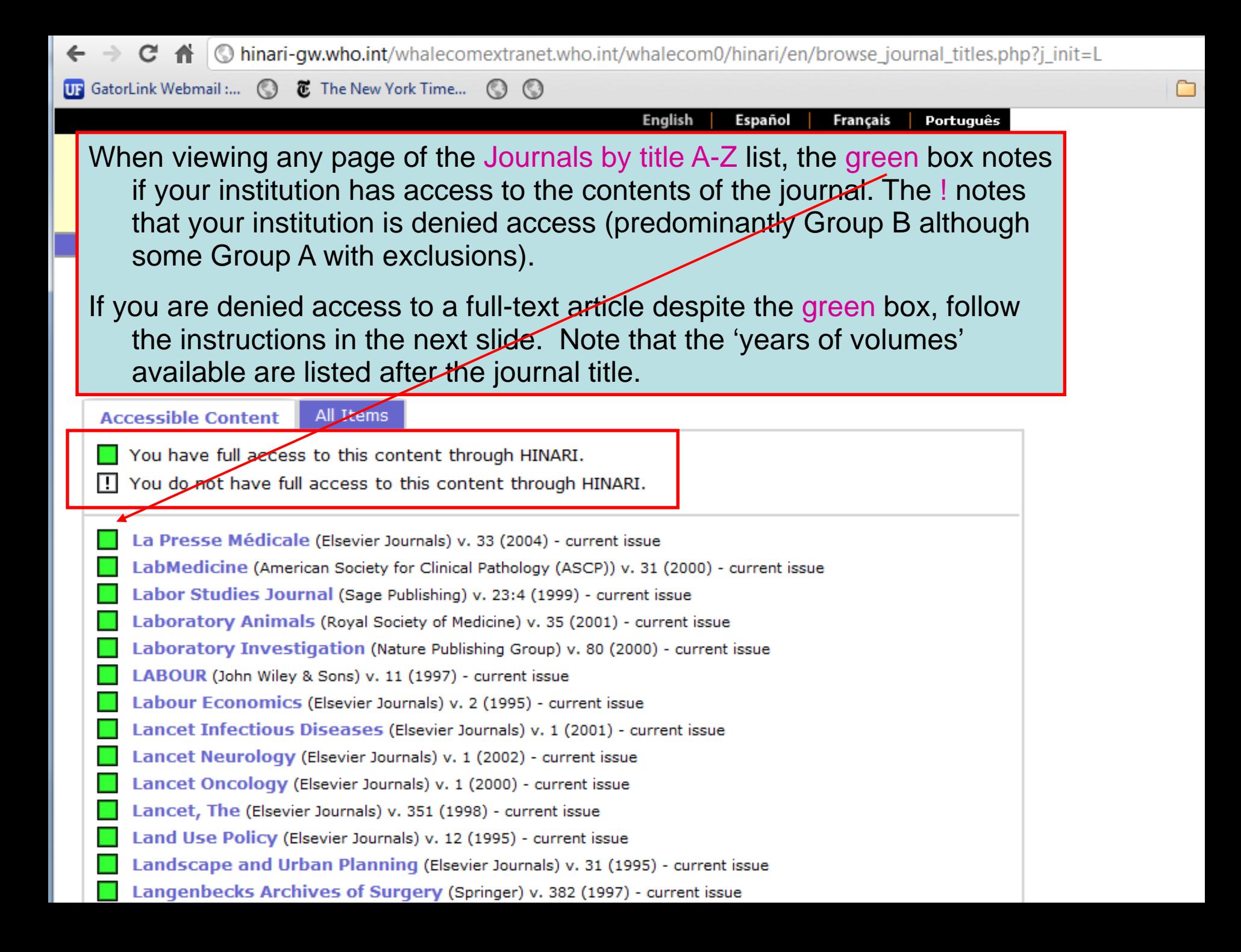

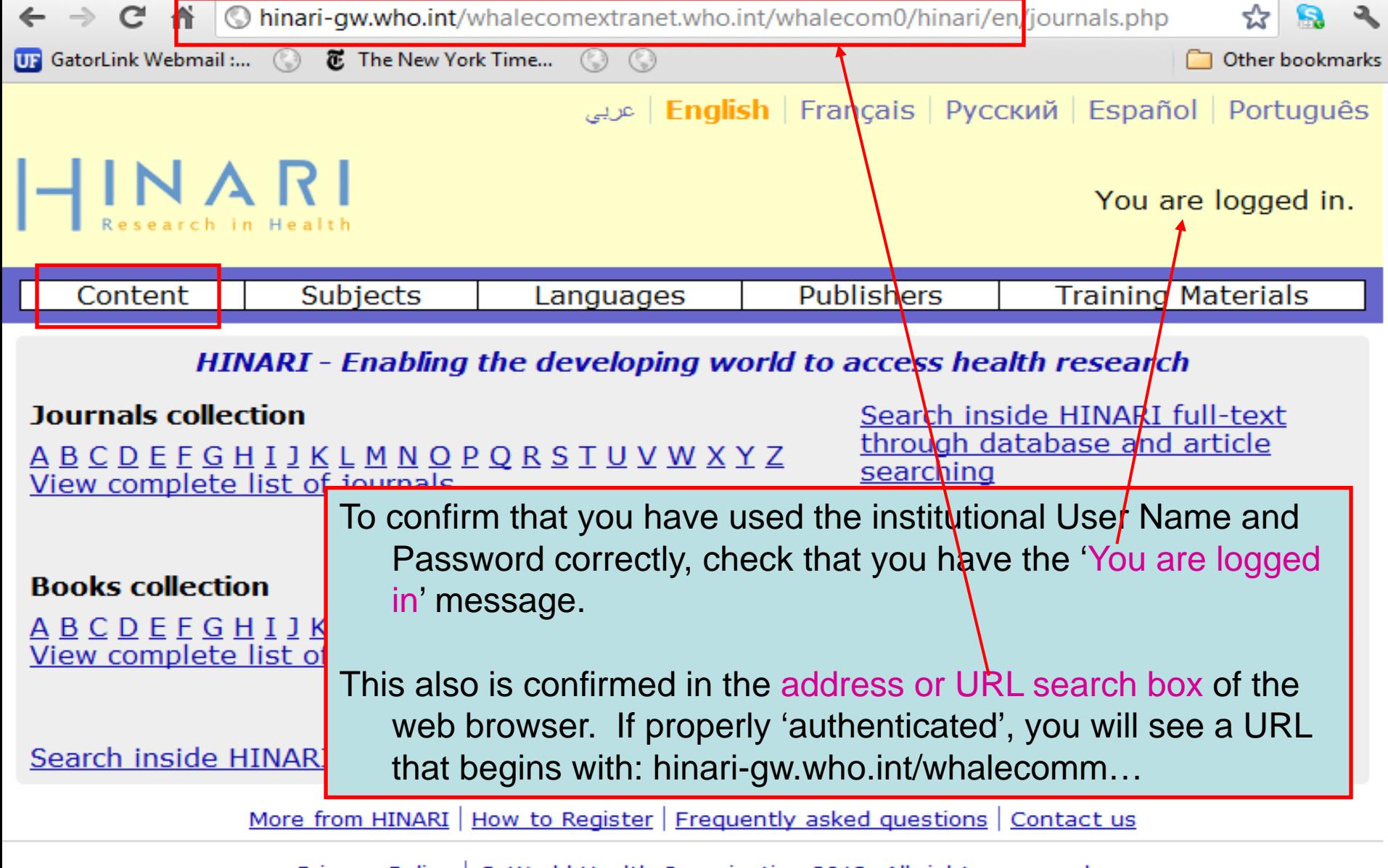

Privacy Policy | @ World Health Organization 2012. All rights reserved

From: Pietro Pala [mailto:Pietro.Pala@mrcuganda.org] Sent: 08 January 2009 15:20

To: hinari

Subject: access to Journal of Experimental Medicine

## Dear HINARI staff.

I am trying to access The Journal of Experimental Medicine full-text articles through HINARI, but I get re-directed to a request to pay. The url that appears on the Archive page on the publisher's website is not the same as requested from the HINARI page (the login information is removed) and the browser gets served the general access Archive page from which free access is only available for articles older than 6 months - i.e. the same as for the general public. My login was 'UGA002'. I am attaching some screen captures. Could you please help correcting this?

Many thanks, Pietro Pala

Dr. Pietro Pala Medical Research Council ( Uganda Virus Research Inst P.O. Box 49, Entebbe, Ugar

Double check that you have completed the HNNARI LOGIN. If this is not the problem, notify HINARI staff (hinari@who.int) so that they can communicate with the Publisher and resolve the problem. This example is an email received from a HINARI user in Uganda.

Note: make sure you include your institutional User Name,<br>the name of the journal(s) and other details. Also include a screen capture that contains the URL (Internet address) of the journal (seen next slide).

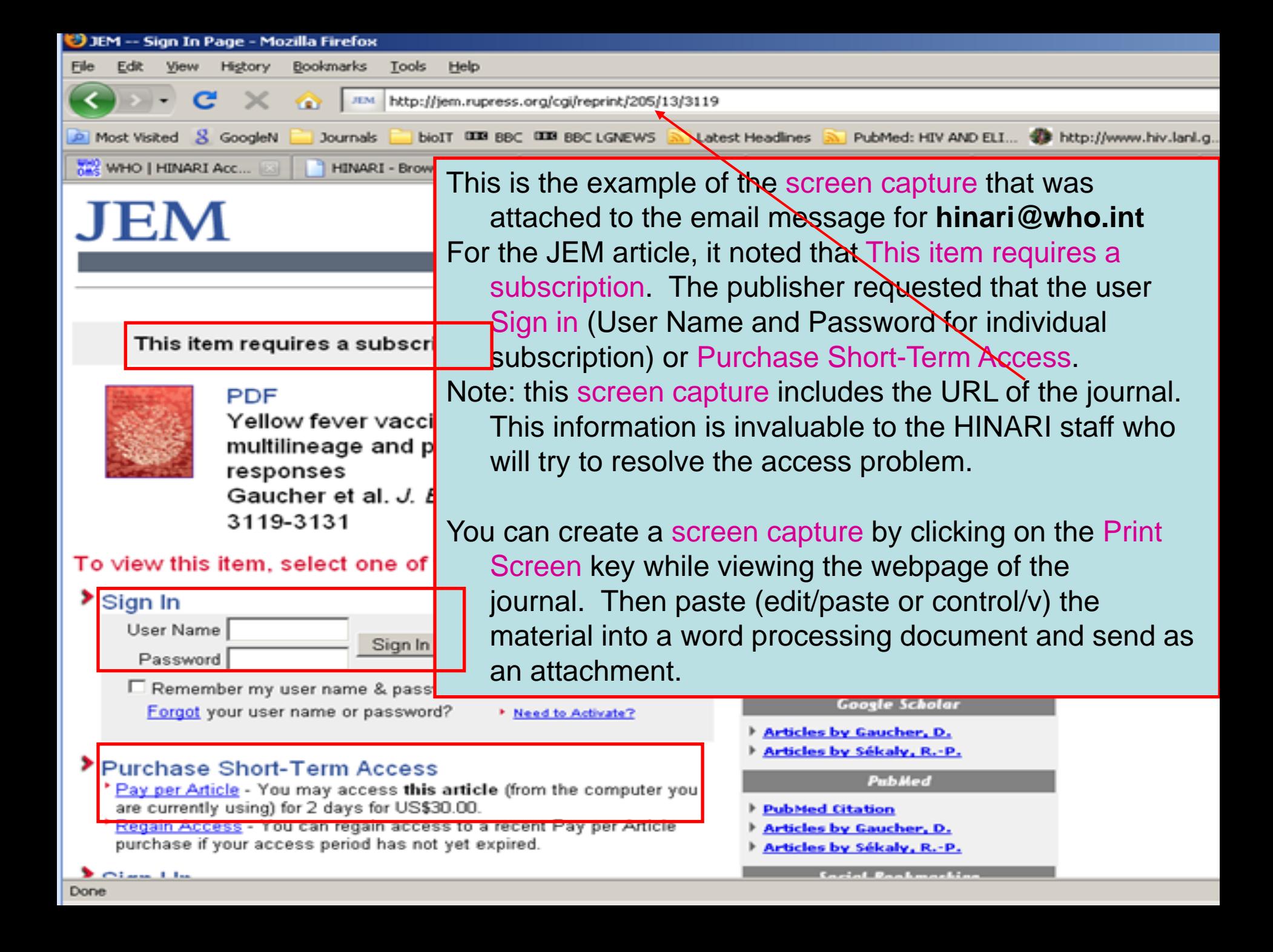

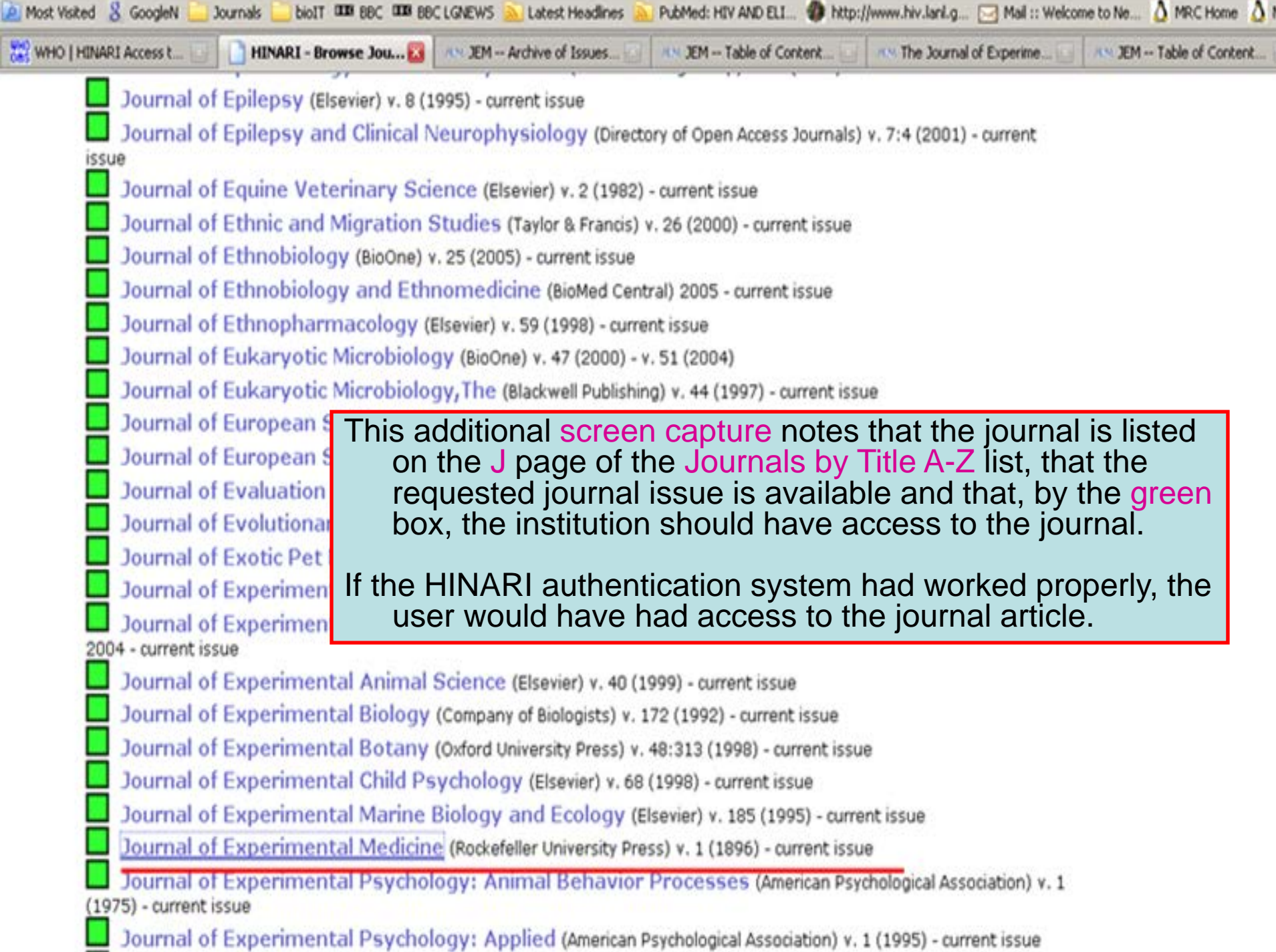

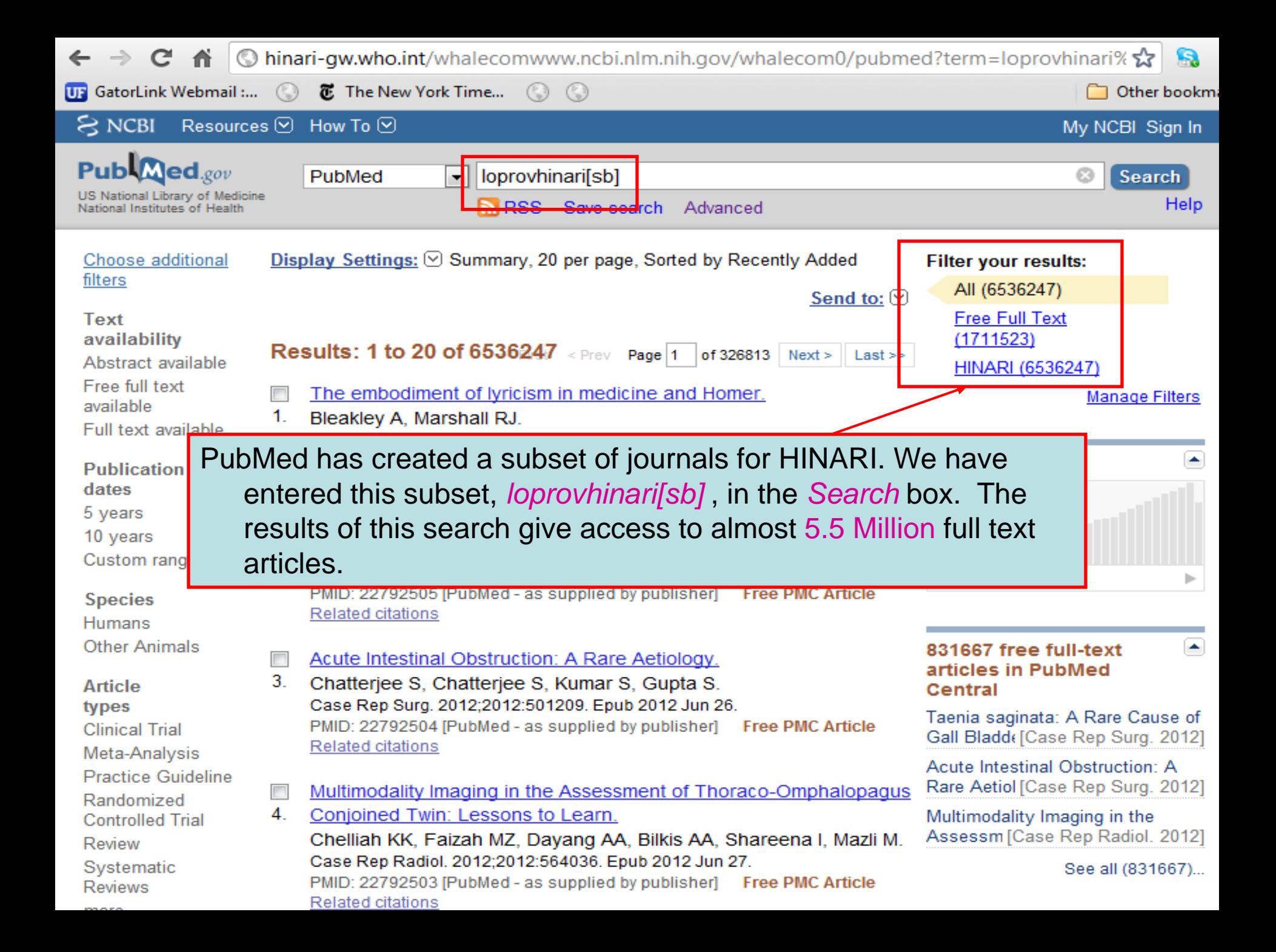

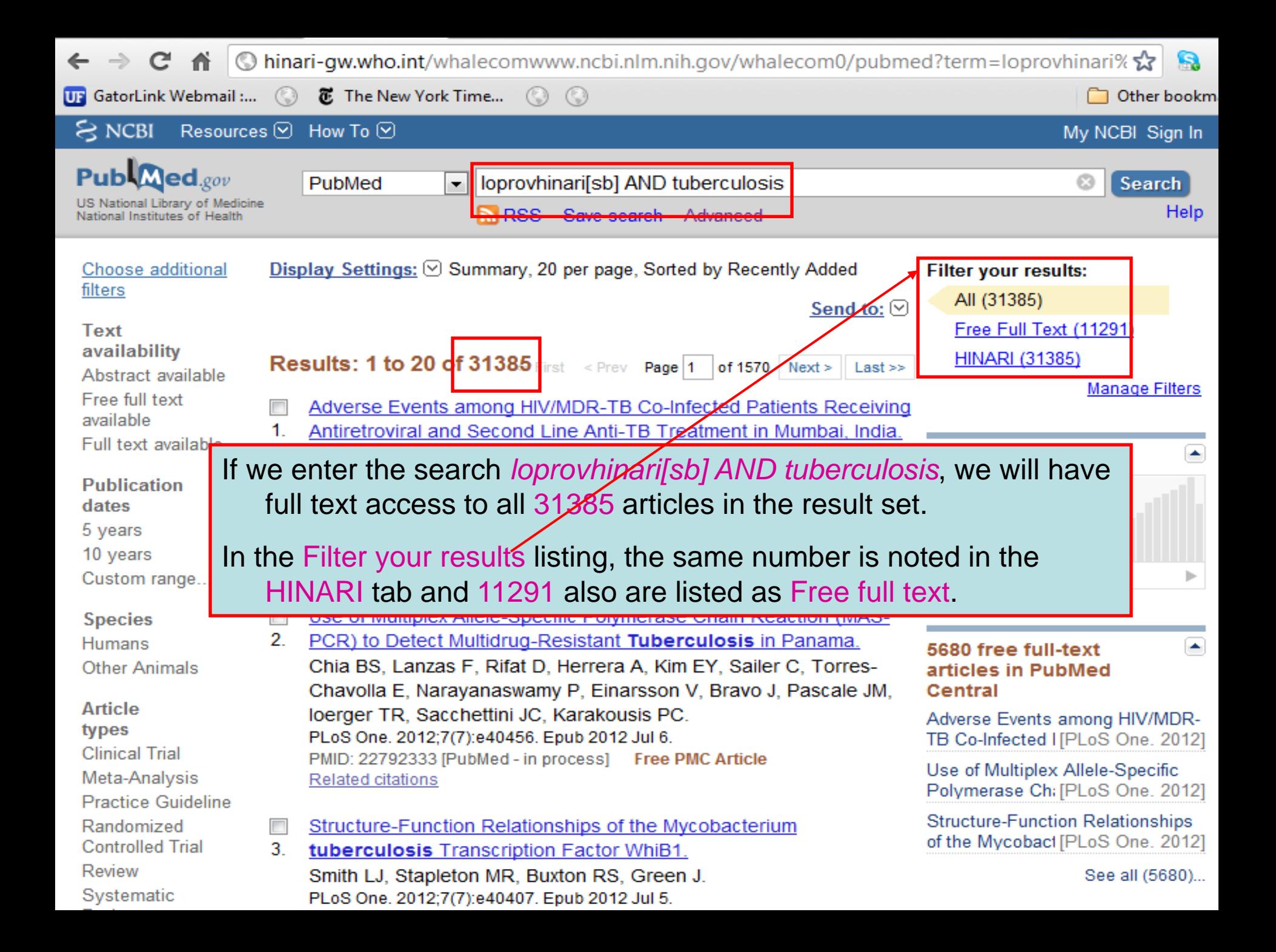

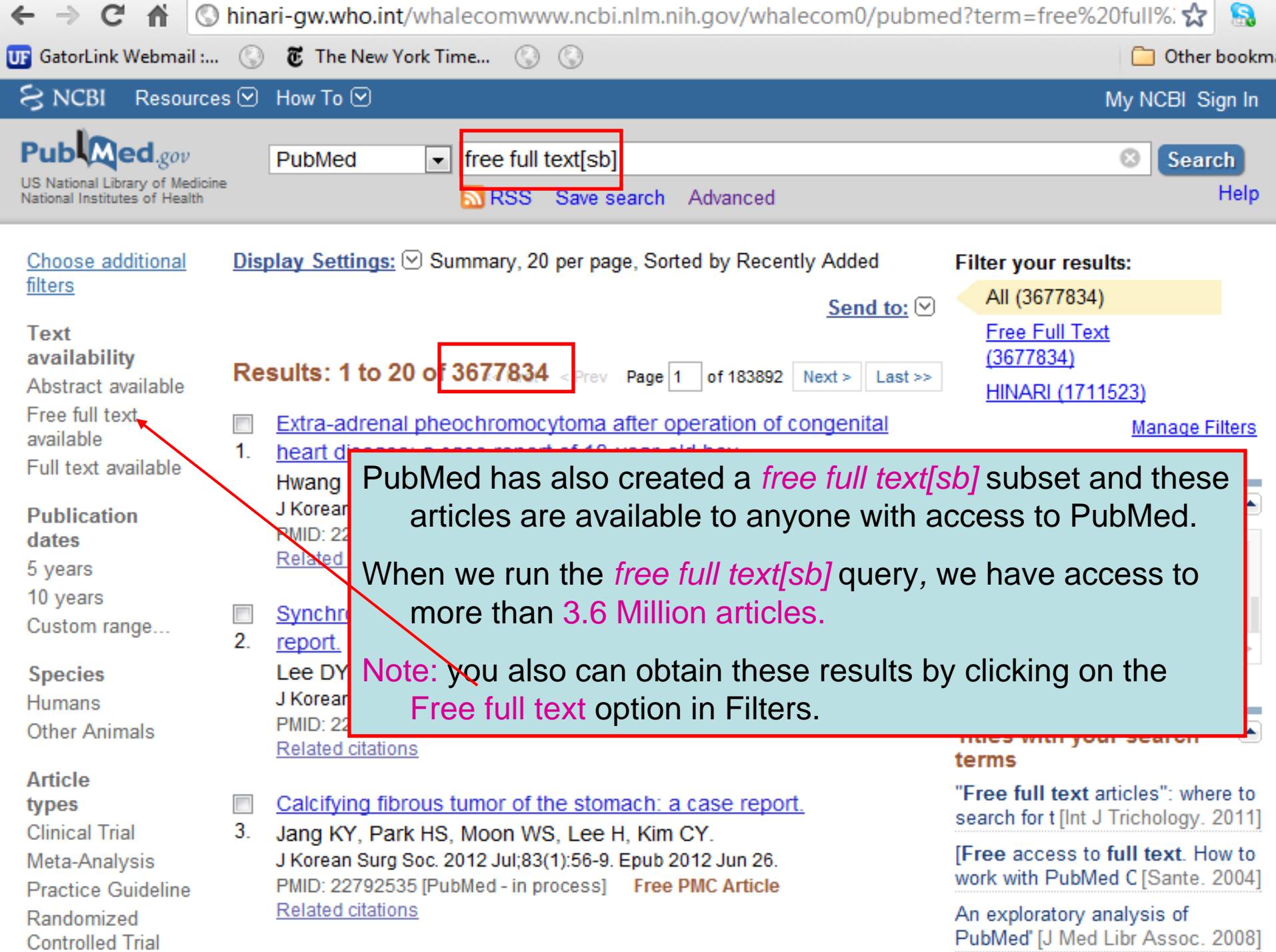

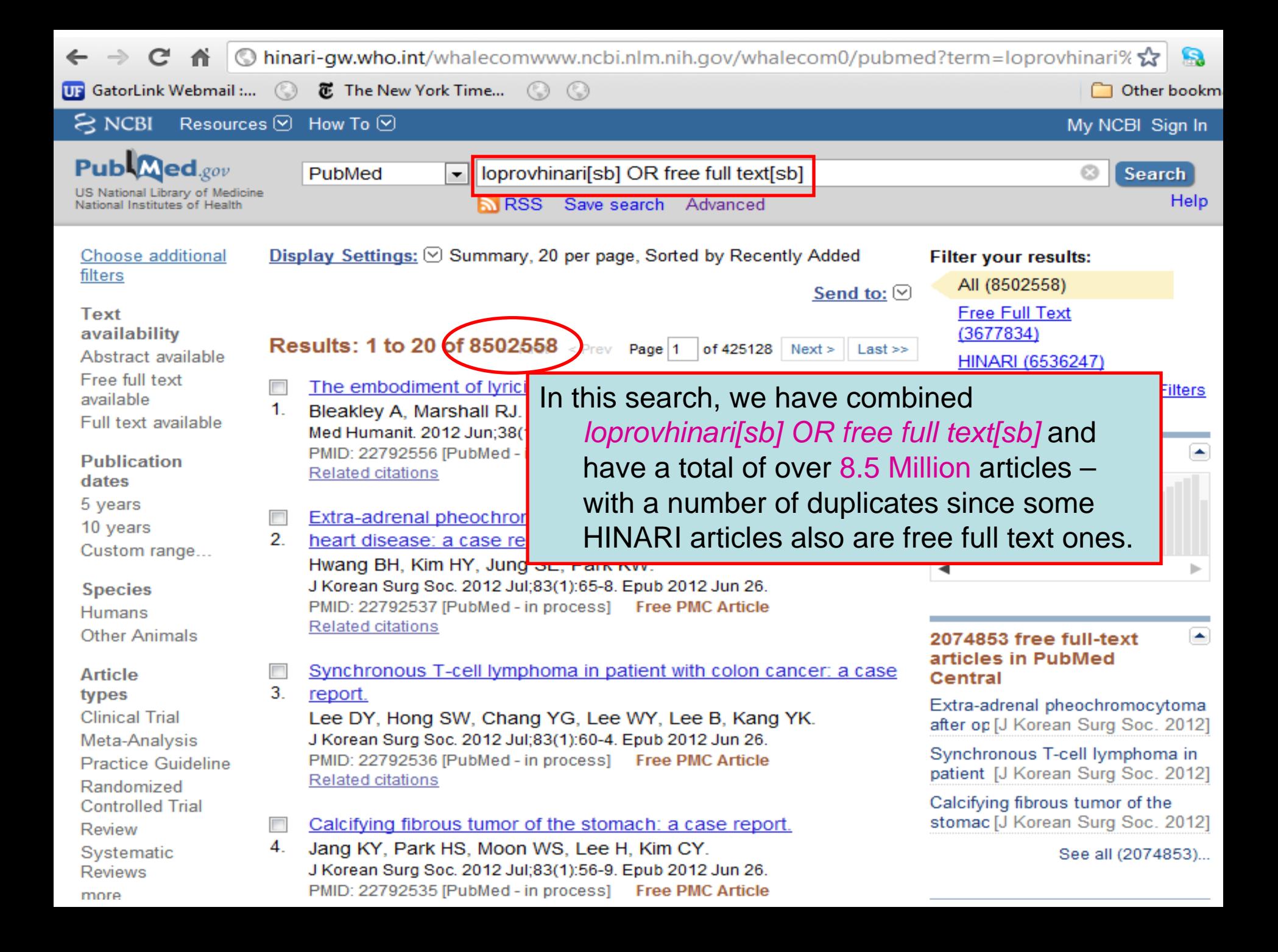

To ask questions, join the forum at www.oluwadiya.com

# **Thank You**

This presentation is heavily based on the training files on the official HINARI website